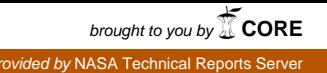

CR135171

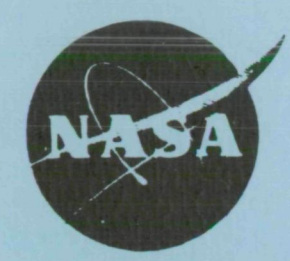

# A Method to Estimate Weight and Dimensions of Aircraft Gas Turbine Engines

# Final Report

# Volume II: User's Manual

 $(NASA-CR-135171)$  A METHOD TO ESTIMATE WEIGHT AND DIMENSIONS OF AIRCRAFT GAS TURBINE ENGINES. VOLUME 2: USER'S MANUAL Final Report (Boeing Co., Seattle, Wash.)<br>(SCL 21E G3/07) 42 p HC A03/MF A01 N77-25172 Onclas 30428

May 1977

# Boeing Military Airplane Development

Seattle, Washington 98124

Prepared for

National Aeronautics and Space Administration

NASA-Lewis Research Center

Contract NAS3-19913

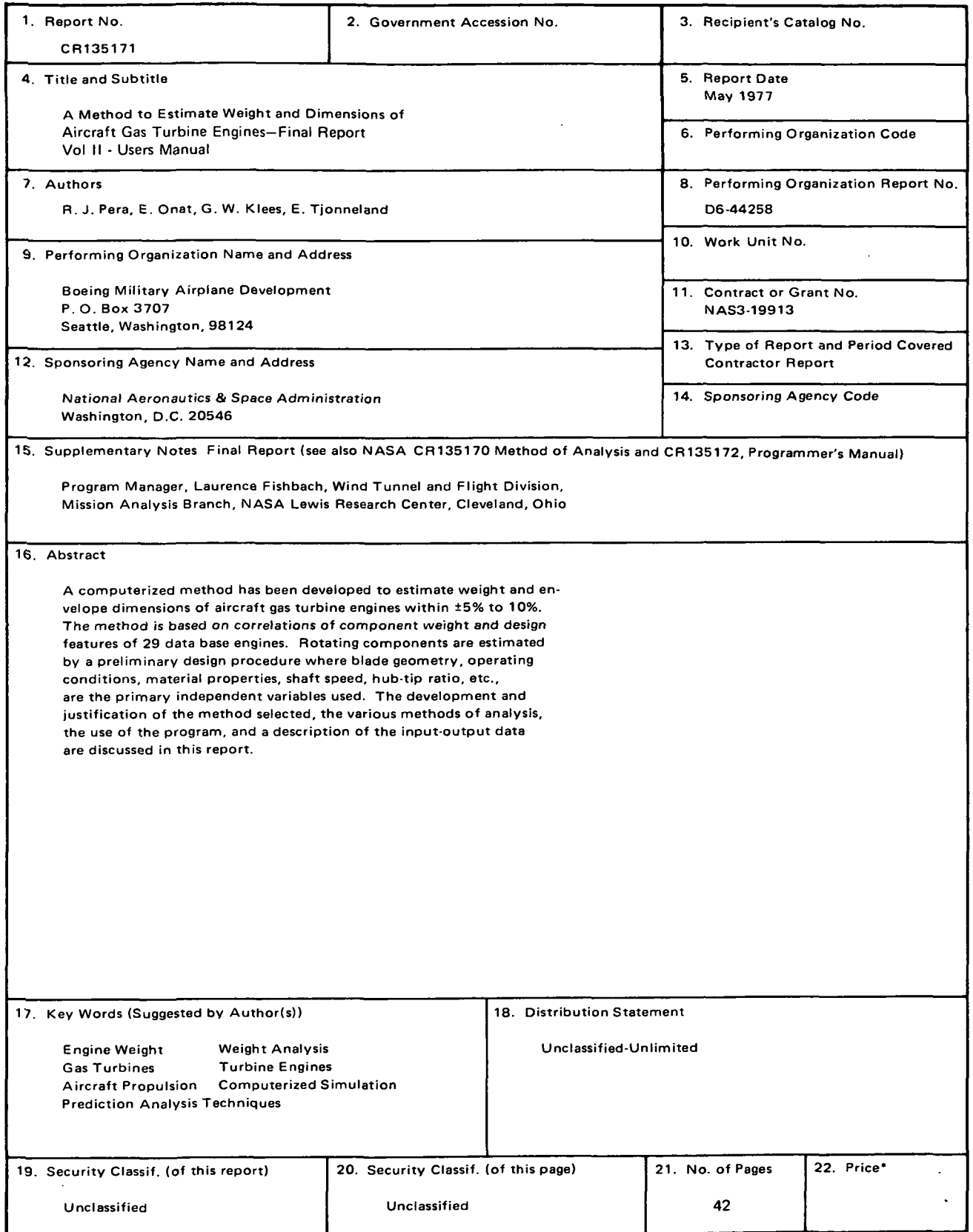

Ì

•For sale by the National Technical Information Service, Springfield, Virginia 22161

# A METHOD TO ESTIMATE WEIGHT AND DIMENSIONS OF AIRCRAFT GAS TURBINE ENGINES Vol. II - Users Manual By R. J. Pera, E. Onat,G. W. Klees, E. Tjonneland

### 1.0 INTRODUCTION

This user's manual for the WATE-1 computer program contains a description of input-output data, values of typical inputs and sample cases. A description of the method and engineering analysis is given in CR135170; the Fortran Listings are contained in CR135172.

WATE-1 is designed to function around a component-type engine cycle analysis program NNEP $(1)$ . The calculated thermodynamic output data of NNEP is a necessary input to WATE-1 for component sizing. Use of NNEP is not described here since it is unchanged from its normal mode of operation.

Normally, only the design point case of NNEP is used to generate the WATE-1 inputs. Additional NNEP off-design points may be desirable to define other WATE-1 inputs, such as maximum shaft overspeed, or maximum operating temperature for each component. In order to produce the most accurate weight estimate, the design case input data should encompass the maximum performance level required of each component, i.e., maximum flow, work, speed, temperature. All components that contribute weight must also be included in the NNEP engine model. WATE-1 will not calculate weight for components which are not included in the NNEP engine simulation.

WATE-1 has the ability to also accept an input weight scaler for each component so that selected components can be increased or decreased (or eliminated altogether) to determine sensitivities, etc. Both SI and English units of measure can be used.

### LIST OF SYMBOLS

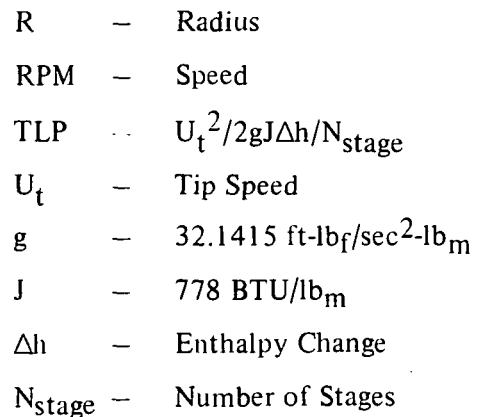

 $\mathbf{1}$ 

### 2.0 PROGRAM STRUCTURE AND DECK STACKING

The overall program structure is shown in the flow chart, Figure 1. NNEP design point data is stored in the "thermodynamic data" for use in calculating weights and dimensions (W/D) in the WATE-1 part of the program. Computer execution time, core storage, and output print requirements have been increased slightly over the NNEP program.

The order of deck stacking of the Job Control cards and NNEP input data are unchanged from the normal operation of NNEP. Two new inputs have been added to the NNEP indicator set. The indicators,  $IWT = TRUE$  and  $IPLT = TRUE$  signals that the weight and dimensions calculations are to be performed, and the WATE-1 Data Set is required following the NNEP inputs. Figure 2 shows a typical card-stacking arrangement necessary to operate NNEP and WATE-1.

### 3.0 WATE-1 INPUTS

The WATE-1 inputs are free-field format (NAMELIST), and begin in Column 2. There is no specified order to the inputs; however, for the concurrence in the following discussion, they have been grouped into Plot-Print Indicators, Length Indicators, Mechanical Design Indicators, and Design Values. Figure 3 shows a complete input set for a typical case.

### 3.1 Plot-Print Indicators

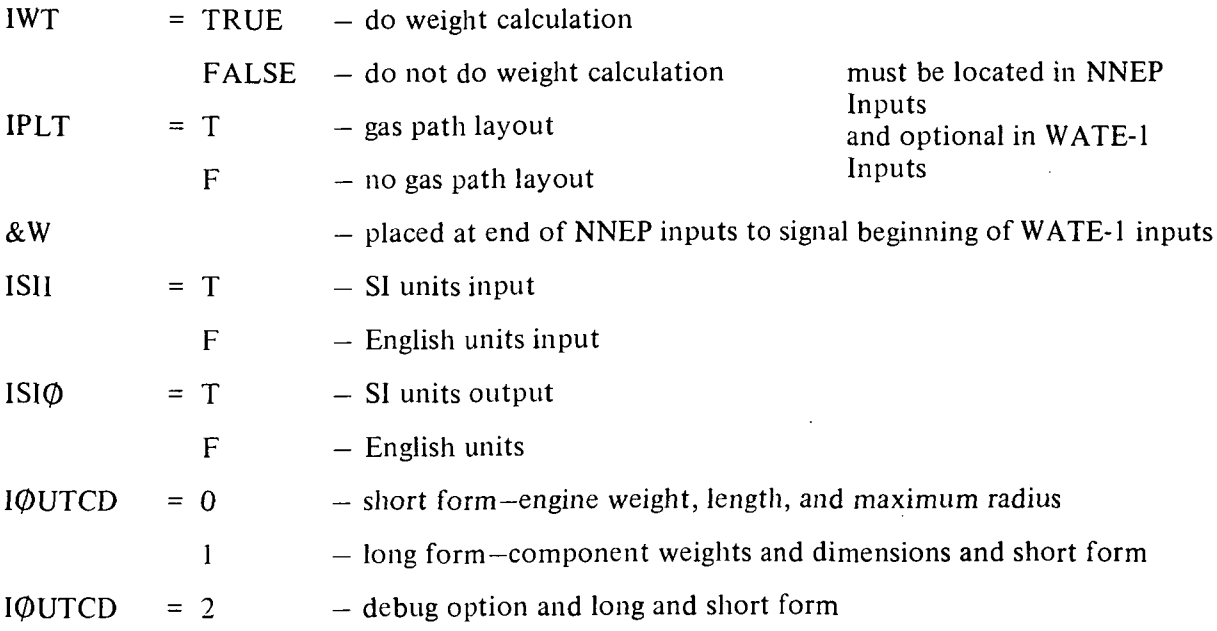

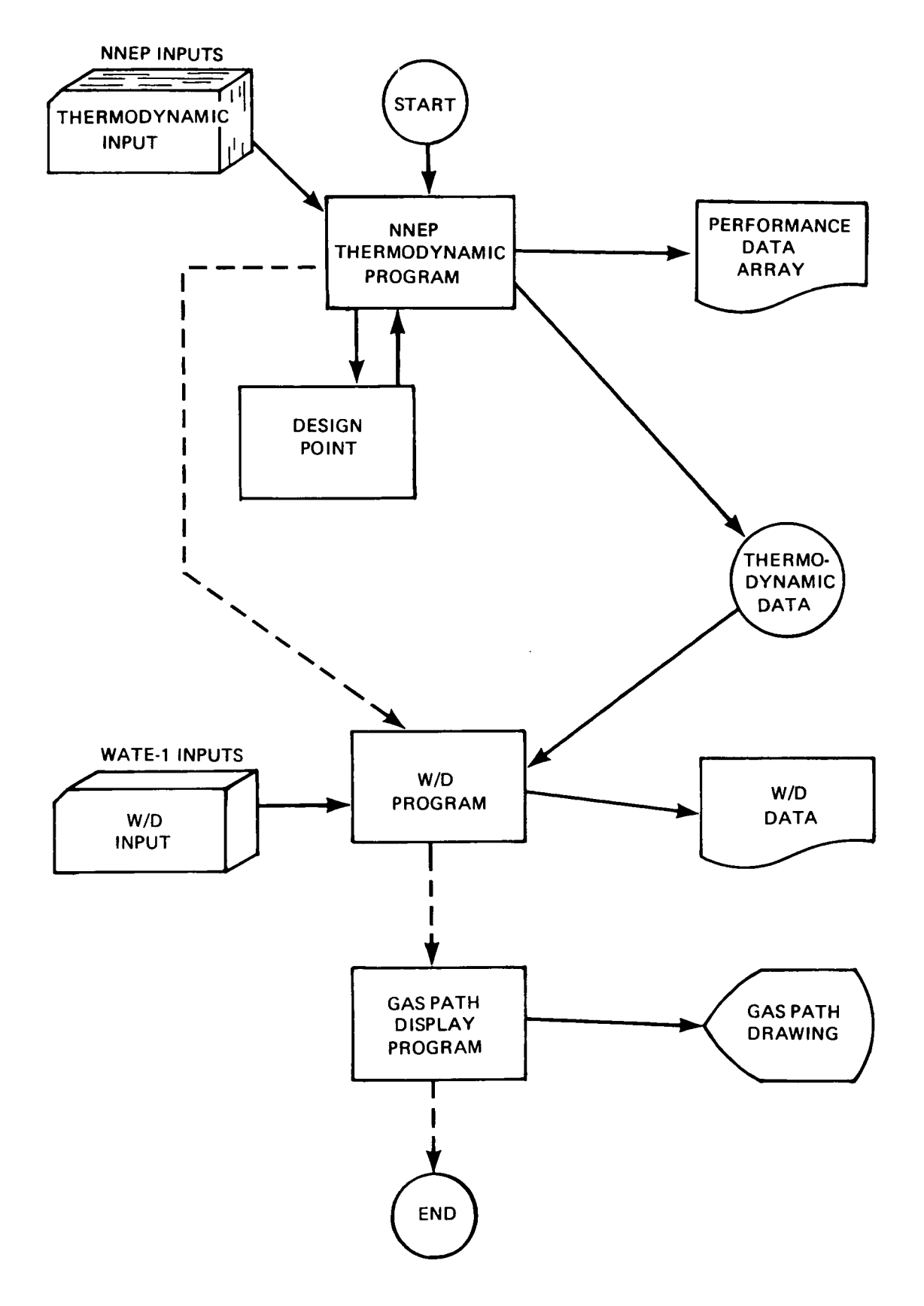

Figure 1 Overall Program Structure

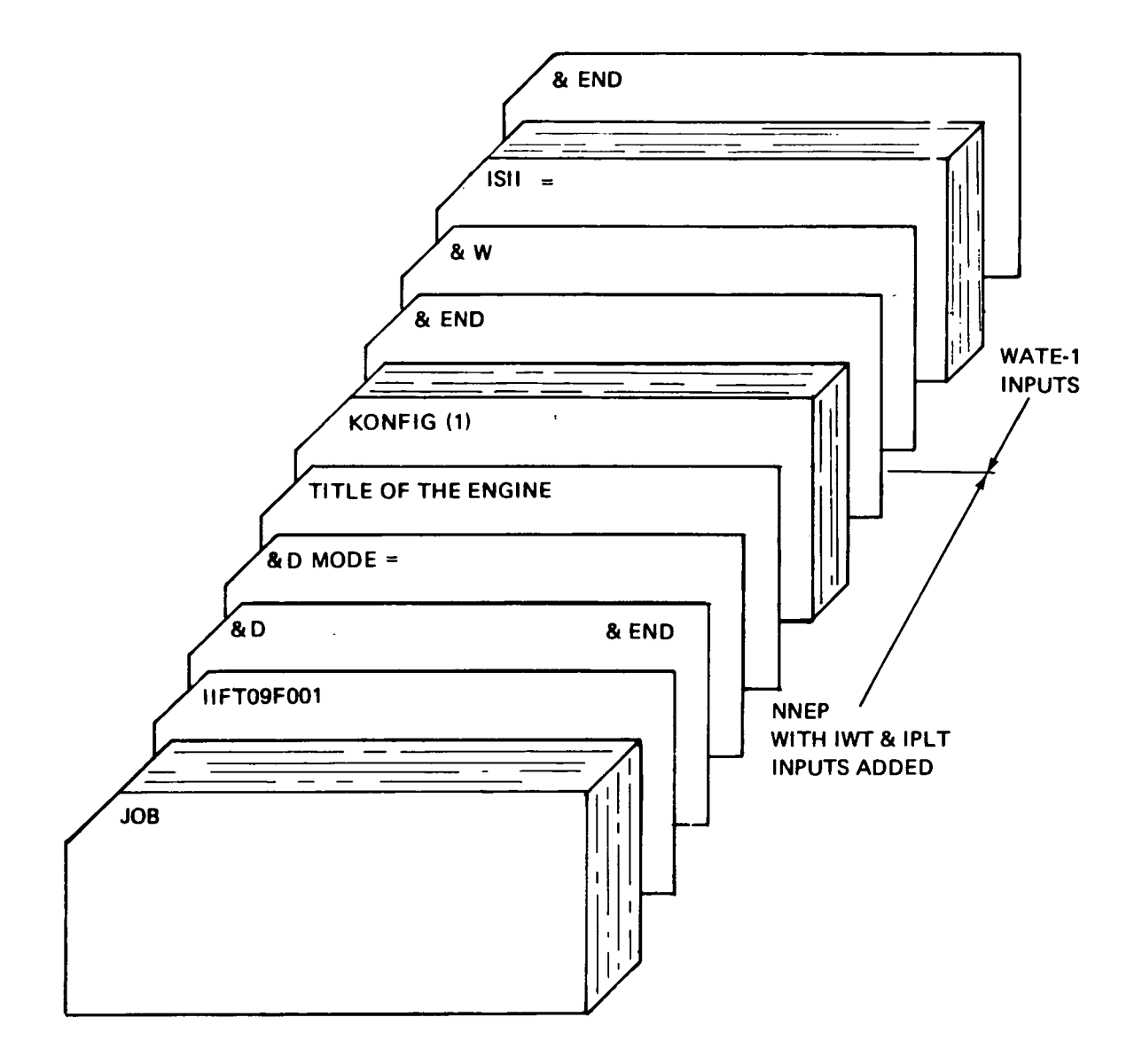

 $\overline{a}$ 

Figure 2 Deck Stacking

```
MOLE
         1 NOW BEING USED
E.W.
IPLT = T,ISII = F,
ISIO=F,IJUTCO=\angle,
ILENG(1)=2,3,5,6,7,8,9,10,11,
iWMEC(1,2)= FAN :, 1, 1, 4, 3* 0,
IWMEC(1,3) = ISPLT,6*0,IWHMEC(L_{2}4) = PUUCT, 0, 5*0,
ImMEC(1,5) = UPC^{-1}, 1, 2, 40, 6,IwMEC(1, 6) = PBUR, 1, 1, 5*0,IWHECl(1,7) = HPI^{-1}.0.5. -5.3*0.I_{\alpha}MEC(1,8)=[LPT^{-1}, 1, 2, 7, 3 \neq 0]IWHECI_991 = MIX, I_90*0,
IWMEC(1,i0)="OUCT",2,4*0,
I \# MEC(1, 11) = MOL , 1, 10, 4*0,
IWMEC(1,12)="SHAF",1,8,3*0,2,
IWMEC(1,13)="SHAF",2,7,3*0,5,
D \cup SVAL (1,2) = -524,1.7, -45,1.5,3.5,2.5,2.5, -45, C,0.,1., C,2.,1.,
DE SVAL (1,3)=15*0.,
DE SVAL (1,4)=.45,2*0.,11.,11*0.,
E SVAL \{1, 5\} = .45, 1.55, 1.55 , .70, 1.2, 2.5 , 1.5, 3.6 .90, 90, 1.5 .90, 92, 1.50 = SVAL(1,6) = 100...0150 \in SVAL (1, 3) = .55, .243, 1, .5, .2, 3., .6, 15 CG00, .3, .1, .6*0,
D E SVAL (1, 9) = 15*0.,
DE SVAL (1, 10) =.1, 2.,
DE SVAL (1, 11) = 1.14*0.DE SVAL(1,12)=50000.,.3,.85,12*0.,
0.5 SVAL (1,13)=50000.,.3,13*0.,
LEND
```
REPRODUCIBILITY OF THE ORIGINAL PAGE IS POOR

Figure 3 WATE-1 Input

### 3.2 Length Indicators

The ILENG input specifies only those components that contribute to the total additive engine length. The NNEP component number is specified in ILENG in the order that the components would add in length to achieve the total length. This must start with the first compressor and end with the furthest downstream nozzle. Figure 4 shows a typical engine and the ILENG inputs for that engine. The ILENG input does not include duct (4), nozzle (5) or shafts (13) and (14) because these components do not contribute to the total engine length.

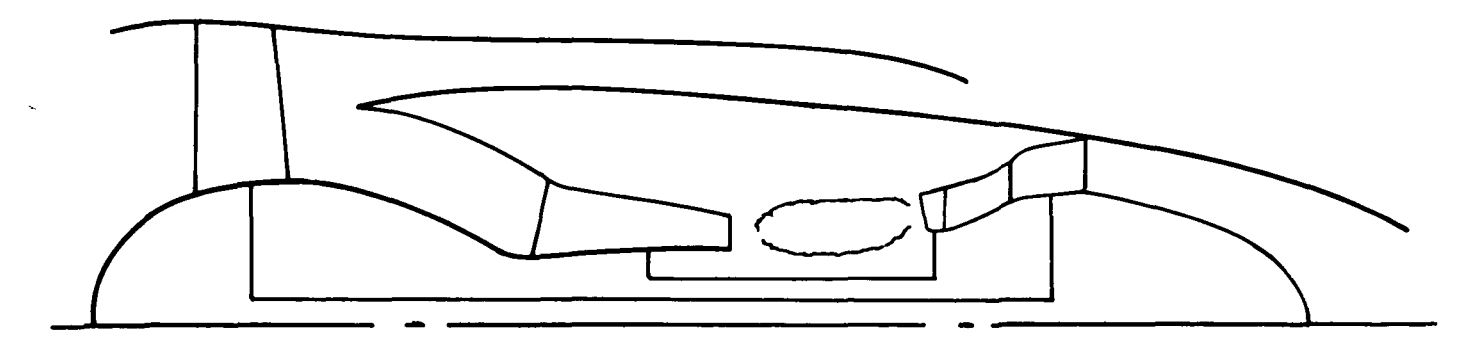

ENGINE LAYOUT

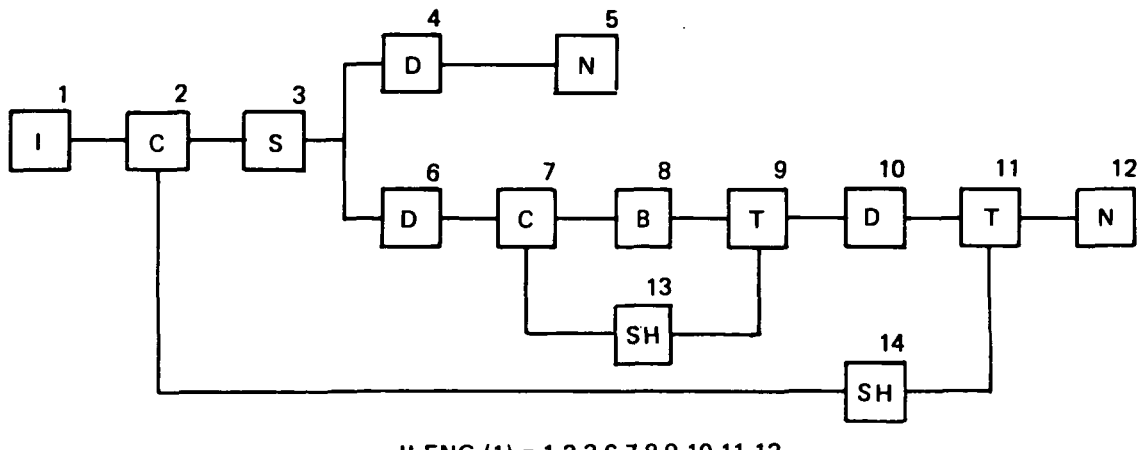

ILENG (1) = 1,2,3,6,7,8,9,10,11,12,

FLOW PATH AND COMPONENT NUMBERS

Figure 4 Length Input

### 3.3 Mechanical Design Indicators

The mechanical design indicators (IWMEC) must be specified for each component of the NNEP simulation, with the exception of the NNEP Controls, Inlet, and Water Injection or any other component not represented in WATE-1.

A number of shaft components may be required to simulate an engine in NNEP, as shown in Figure 5. WATE-1 will determine the weight only for connecting shafts of major components, such as the typical HP or LP shaft. In the example of Figure 5, only shaft 15 and shaft 17 would be specified. The smaller component number must always be used on the inner shaft, with increasing component numbers as concentric shafts are added around the inner shaft.

IWMEC is a two-dimensional integer array that contains all of the mechanical design indicators. It is of the form IWMEC  $(N, M)$ , where M is the component number used in NNEP, and N is the variable number as defined below for each component. Each variable in the IWMEC array for each component is identified as shown in Figure 3 in free-field NAMELIST format.

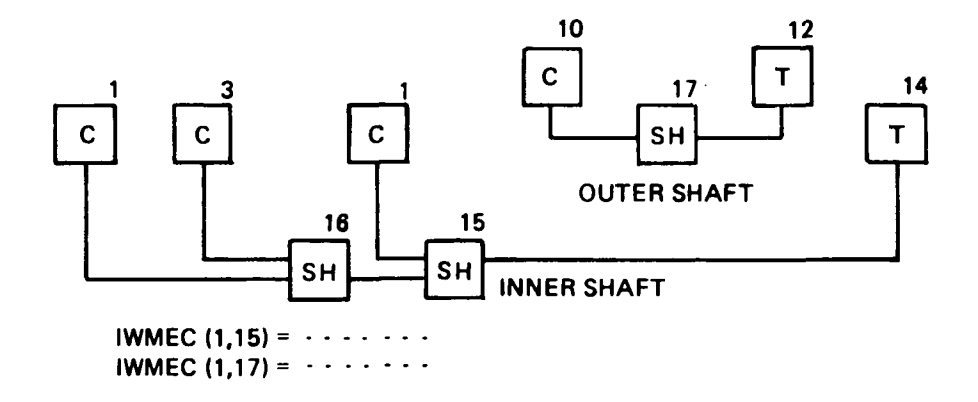

Figure 5 Shaft Input

# 3.1.1 Compressors

 $\ddot{\phantom{0}}$ 

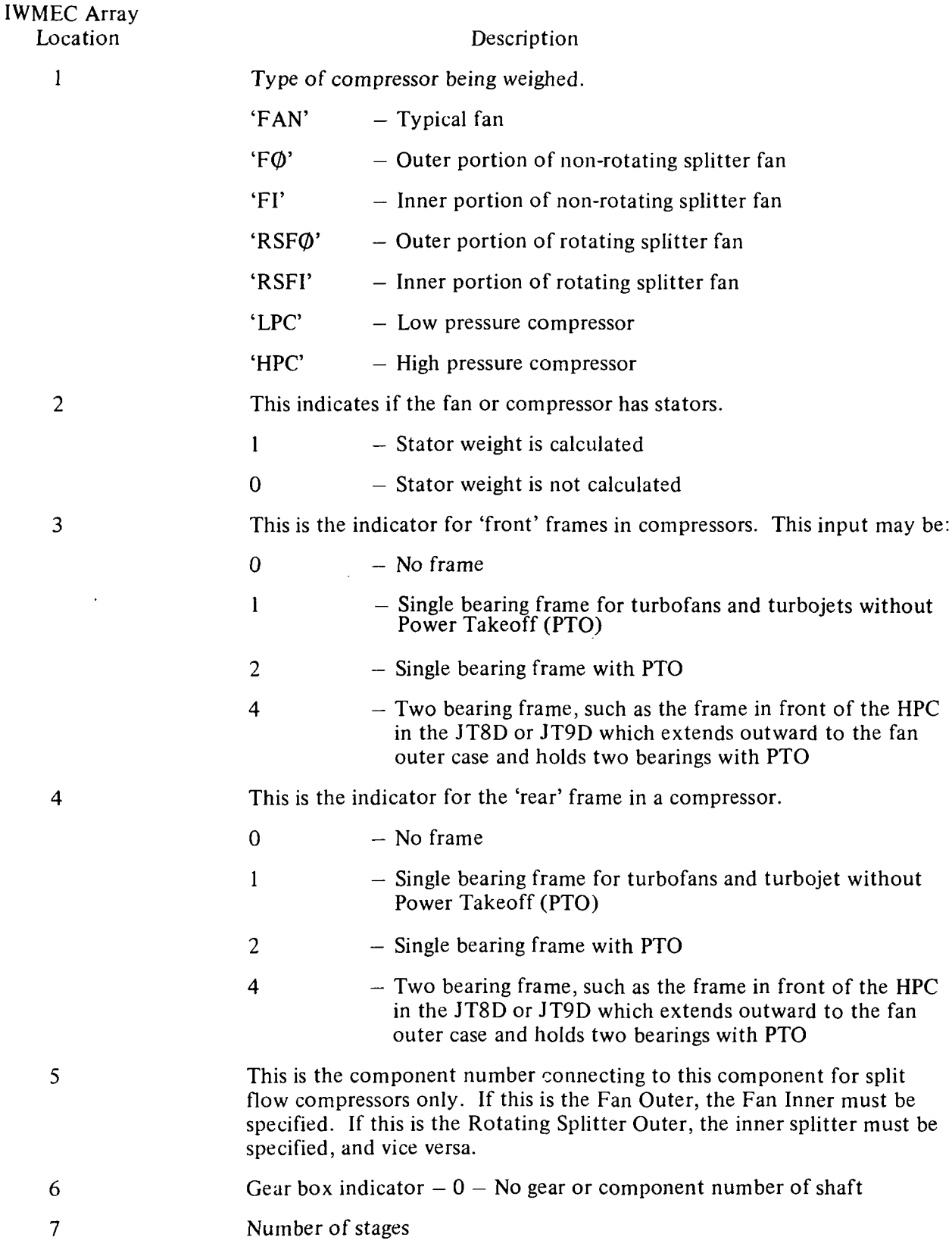

# 3.3.2 Turbines

 $\mathcal{A}^{\mathcal{A}}$ 

 $\mathbf{v}$ 

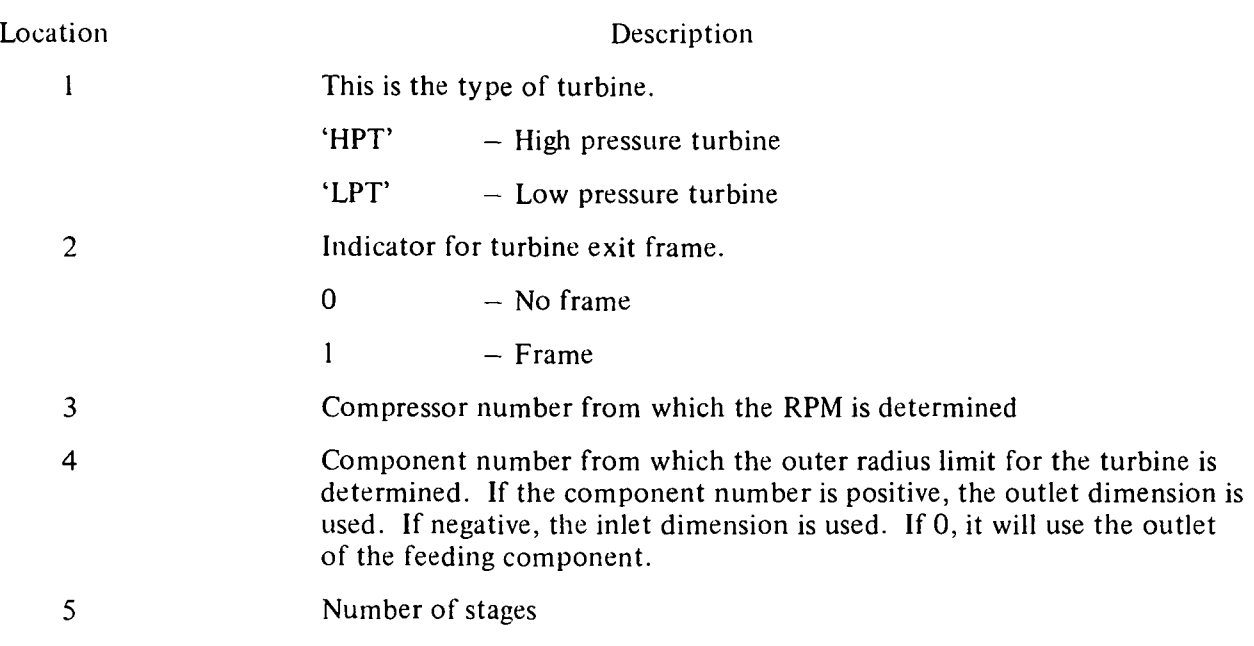

# 3.3.3 Burners

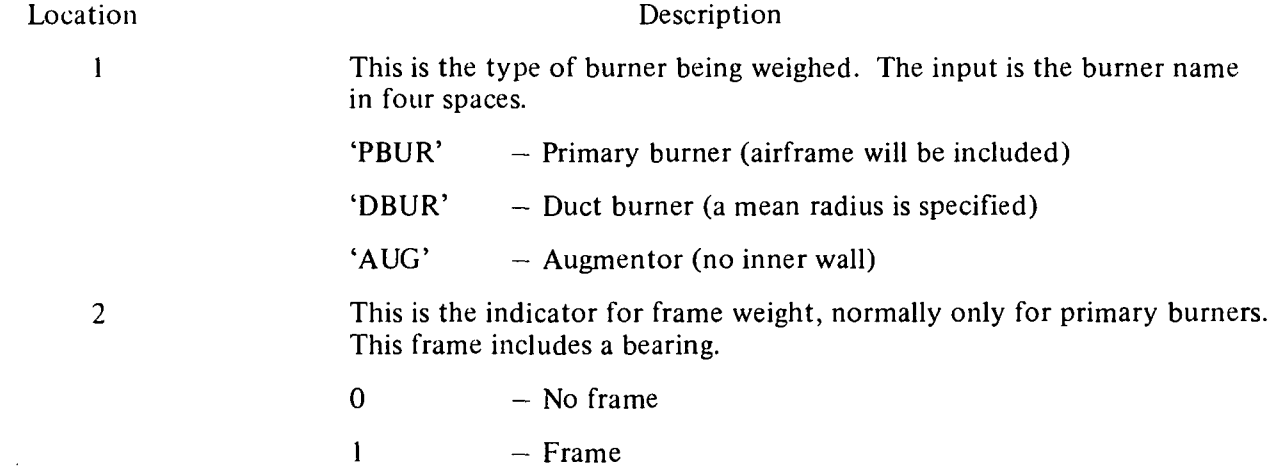

# 3.3.4 Ducts

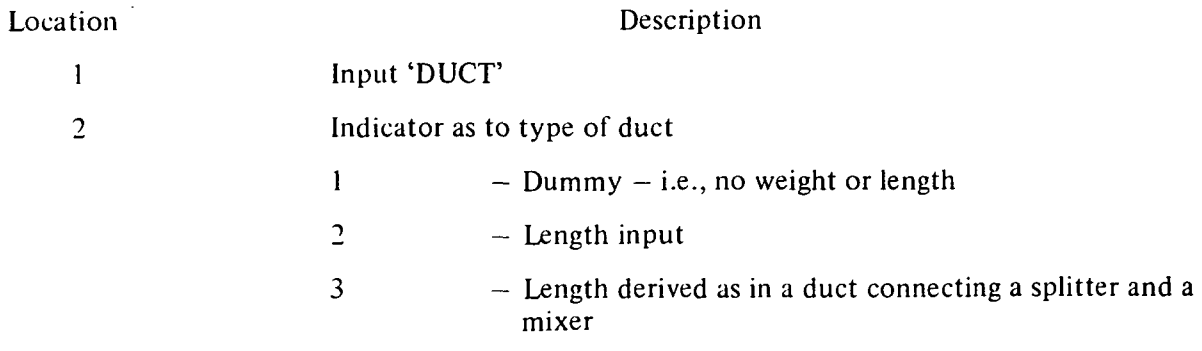

# 3.3.5 Shafts

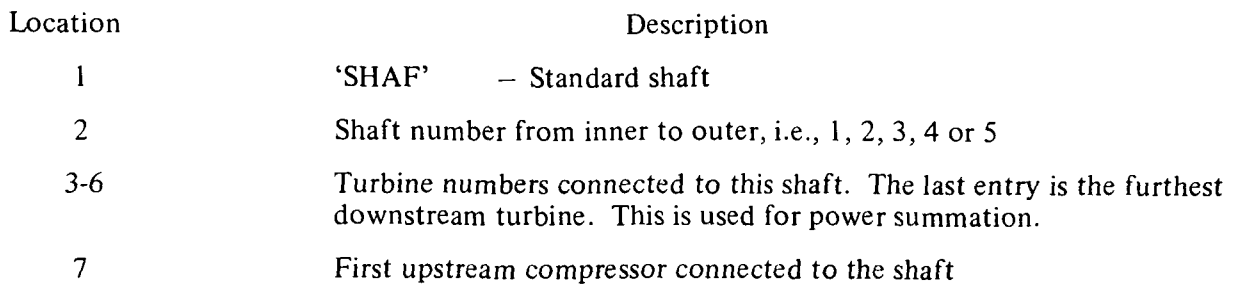

 $\sim$  .

 $\mathcal{A}$ 

 $\ddot{\phantom{a}}$ 

# 3.3.6 Mixers

 $\mathcal{L}_{\text{max}}$ 

 $\bar{\mathcal{A}}$ 

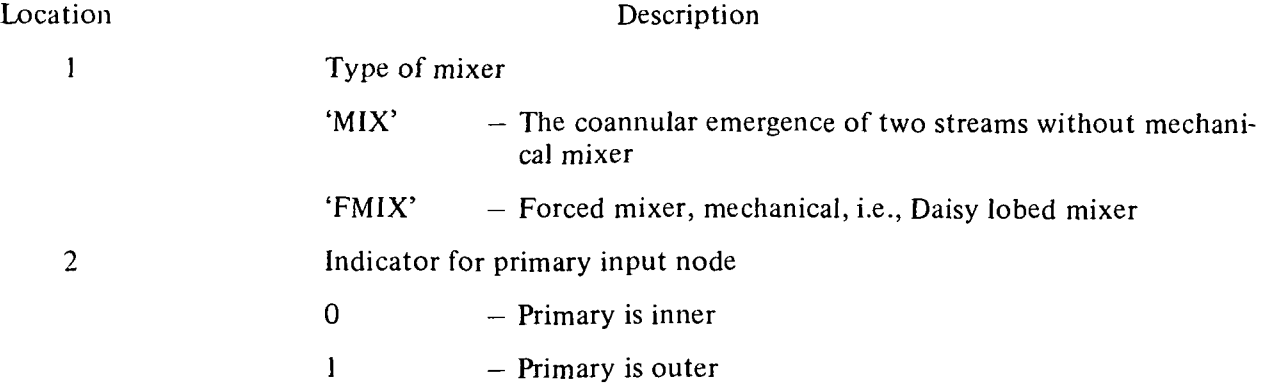

 $\hat{\mathcal{A}}$ 

### 3.3.7 Nozzles

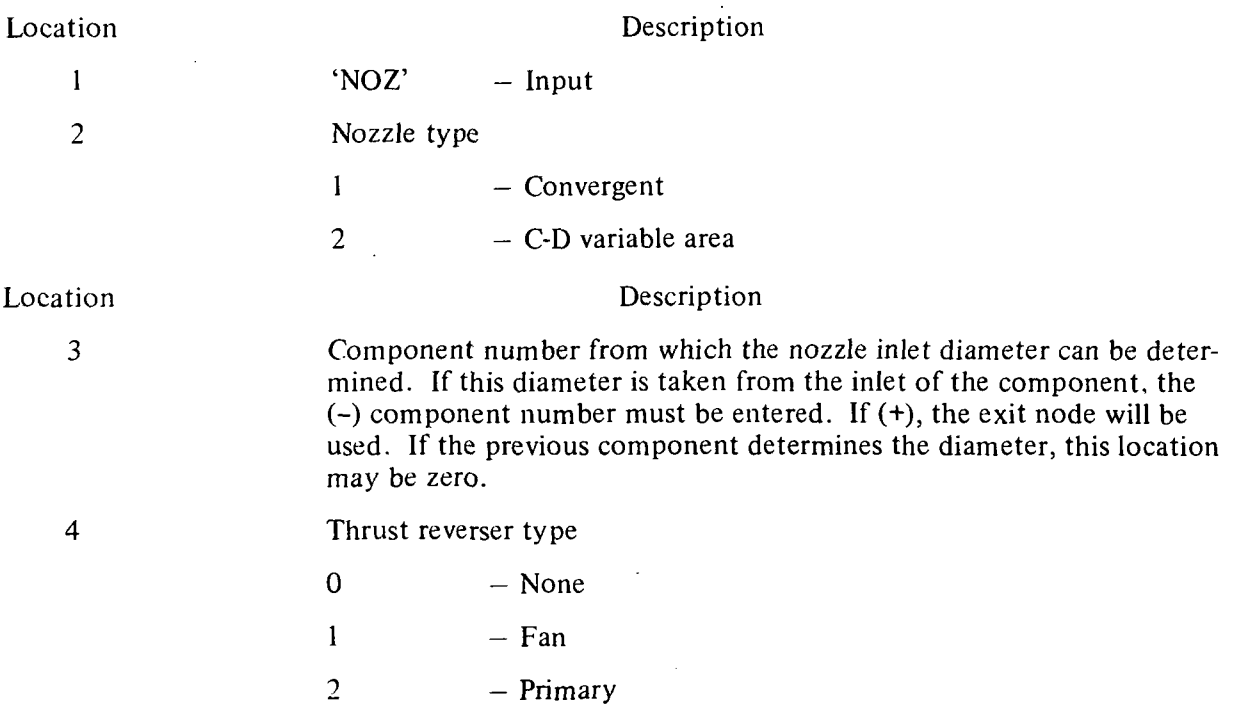

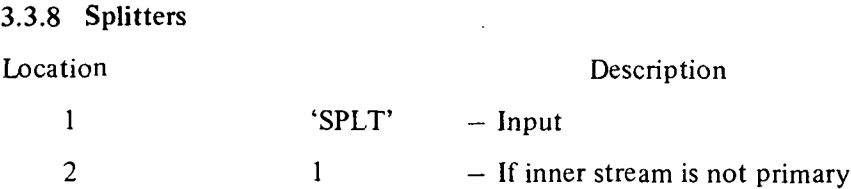

### 3.3.9 Annulus Inverting Valve

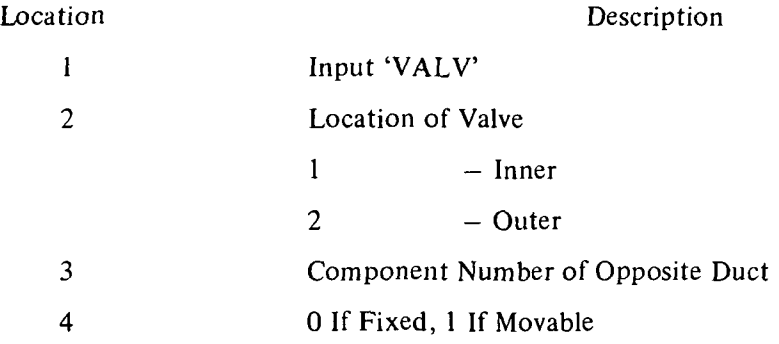

### 3.3.10 Heat Exchangers

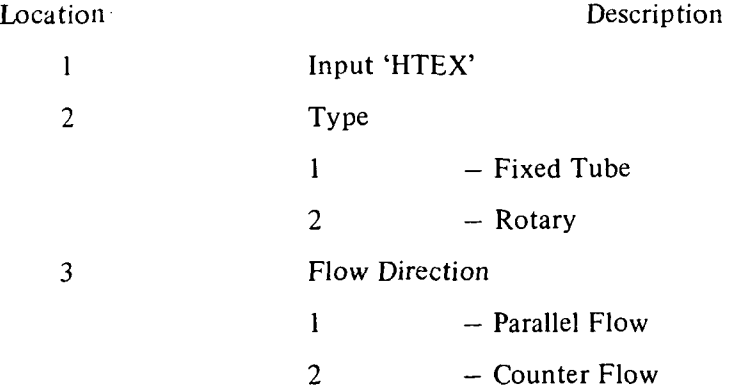

### 3.4 Design Values

This section contains the mechanical and aerodynamic design data necessary to determine the weight and dimensions of each component. A summary of this array is shown in Table 1. If desired, the default values, Table 2, can be used for any component by not specifying the inputs for that component. The data required is in the floating-point two-dimensional array DESVAL (N, M), where M is the component number from NNEP and N is as defined below. A typical set of inputs is shown in Figure 3, and a typical range of values is shown in Table 3.

 $\gamma = \gamma$ 

The calculated component weight can be adjusted by an input scaler, DESVAL (15, M), which is a factor applied to the calculated weight. A zero value, however, denotes that no scaling is used. If it is desired to zero-out the weight of a component, the scaler can be set to a trivial quantity such as .0001.

| POSITION               |               |                  |             |               |            |             |                                                                |              |
|------------------------|---------------|------------------|-------------|---------------|------------|-------------|----------------------------------------------------------------|--------------|
| <b>TYPE</b>            |               | $\overline{2}$   | 3           | 4             | 5          | 6           | $\overline{\phantom{a}}$                                       | 8            |
| <b>COMP</b>            | <b>MNI</b>    | <b>PRM</b>       | H/T         | <b>SOLID</b>  | <b>ARI</b> | <b>ARO</b>  | <b>MNO</b>                                                     | <b>TMAXI</b> |
| <b>TURB</b>            | <b>MNI</b>    | TLP <sup>*</sup> | SOLID       | <b>ARI</b>    | <b>ARO</b> | <b>MNO</b>  | <b>REFSTR</b><br>.2% YIELD<br><b>STRESS FOR</b><br><b>DISK</b> | <b>MODE</b>  |
| <b>BURN</b>            | VR.           | TR.              | DIA MEAN    | <b>REFLOC</b> |            |             |                                                                |              |
| <b>DUCTS</b>           | <b>MACH</b>   | L/H              | DIA MEAN    | <b>REFLOC</b> |            |             |                                                                |              |
| TRAN/<br><b>SHAFTS</b> | <b>STRESS</b> | <b>RHO</b>       | H/T         |               |            |             |                                                                |              |
| <b>MIXERS</b>          | L/H           | <b>NO. PASS</b>  |             |               |            |             |                                                                |              |
| <b>AIV</b>             | L/H           | <b>NO. PASS</b>  | <b>MNI</b>  | MNØ           | <b>RH</b>  | <b>WTIC</b> | <b>WTOC</b>                                                    | <b>WTW</b>   |
| <b>HEATEX</b>          | #TUBE         | <b>MNIP</b>      | <b>MNIS</b> | <b>BPR</b>    |            |             |                                                                |              |
| <b>NOZ</b>             | L/D           |                  |             |               |            |             |                                                                |              |
| <b>SPLT</b>            | MNI           | H/T              |             |               |            |             |                                                                |              |

Table 1 DESVAL/DEFAUL Array

*•*TLP =  $\frac{\mu_{\text{T}}^2}{2gJ_{\text{A}}}$ 

 $\bullet$ 

$$
\overline{\mathsf{B}}\mathsf{B}^{\mathsf{L}}\mathsf{B}^{\mathsf{L}}\mathsf{B}^{\mathsf
$$

$$
\sqrt{\frac{h}{N}}\text{M}_{\text{STAGES}}
$$

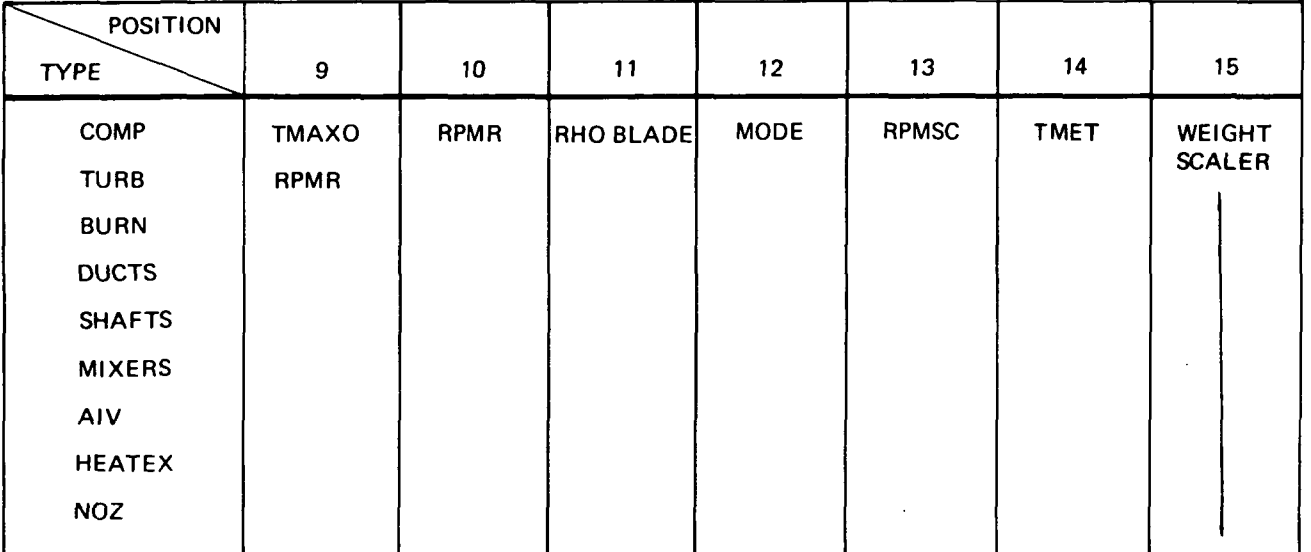

| <b>TYPE</b>        |             | $\mathbf{a}$ | 3                     | 4     | 5       | 6   | 7             | 8  | 9  | 10 <sub>1</sub> | 11 | 12 | 13 | 14 | 1 <sub>b</sub> |
|--------------------|-------------|--------------|-----------------------|-------|---------|-----|---------------|----|----|-----------------|----|----|----|----|----------------|
| FAN                | .55         | 1.7          | .45                   | 1.5   | 4.      | 3.  | .45           | 0. | 0. | 1.              | 2. | 1. | 0. | 0. | 0.             |
| <b>LPC</b>         | .5          | 1.5          | $\mathbf{.4}$         | 1.5   | 4.      | 3.  | .45           | 0. | 0. | 1.              | 0. | 2. | 1. | 0. | 0.             |
| <b>HPC</b>         | $\cdot$     | 1.4          | $\cdot$               | 1.5   | 3.      | 1.5 | $\mathbf{.3}$ | 0. | 0. | 1.0             | 0. | 2. | 1, | O. | 0.             |
| <b>HPT</b>         | $\cdot$ 3   | .25          | 1.5                   | 1.5   | 1.5     | .45 | 125000.       | 2. | 1. | $6 - 0$         |    |    |    |    |                |
| LPT                | .45         | .25          | 1.5                   | 2.    | 4.      | .55 | 125000.       | 2. | 1. | $ 6^*0 $        |    |    |    |    |                |
| PBUR               | 100.        | .015         | $13*0.$               |       |         |     |               |    |    |                 |    |    |    |    |                |
| <b>DBUR</b>        | 150.        | .015         | $13*0.$               |       |         |     |               |    |    |                 |    |    |    |    |                |
| <b>AUG</b>         | 300.        | .015         | $13*0.$               |       |         |     |               |    |    |                 |    |    |    |    |                |
| <b>DUCT</b>        | .4          | 1.           | 0.                    | $-1.$ | $11*0.$ |     |               |    |    |                 |    |    |    |    |                |
| <b>SHAFT</b>       | 50000.      | .286         | $13*0.$               |       |         |     |               |    |    |                 |    |    |    |    |                |
| MIXERS             | 1.          | 8.           | $13*0.$               |       |         |     |               |    |    |                 |    |    |    |    |                |
| <b>NOZ</b>         | 1.          | $14*0.$      |                       |       |         |     |               |    |    |                 |    |    |    |    |                |
| AIV<br><b>HTEX</b> | 1.<br>5000. | 8.<br>.5     | $.5\phantom{0}$<br>,5 | .5    | 1.1     | 1.1 | 1.1           |    |    |                 |    |    |    |    |                |

Table 2 DEFAUL Array

 $\mathcal{A}^{\mathcal{A}}$ 

Table 3. Typical Range of Input Values for DESVAL/DEFAUL

 $\mathcal{L}_{\bullet}$ 

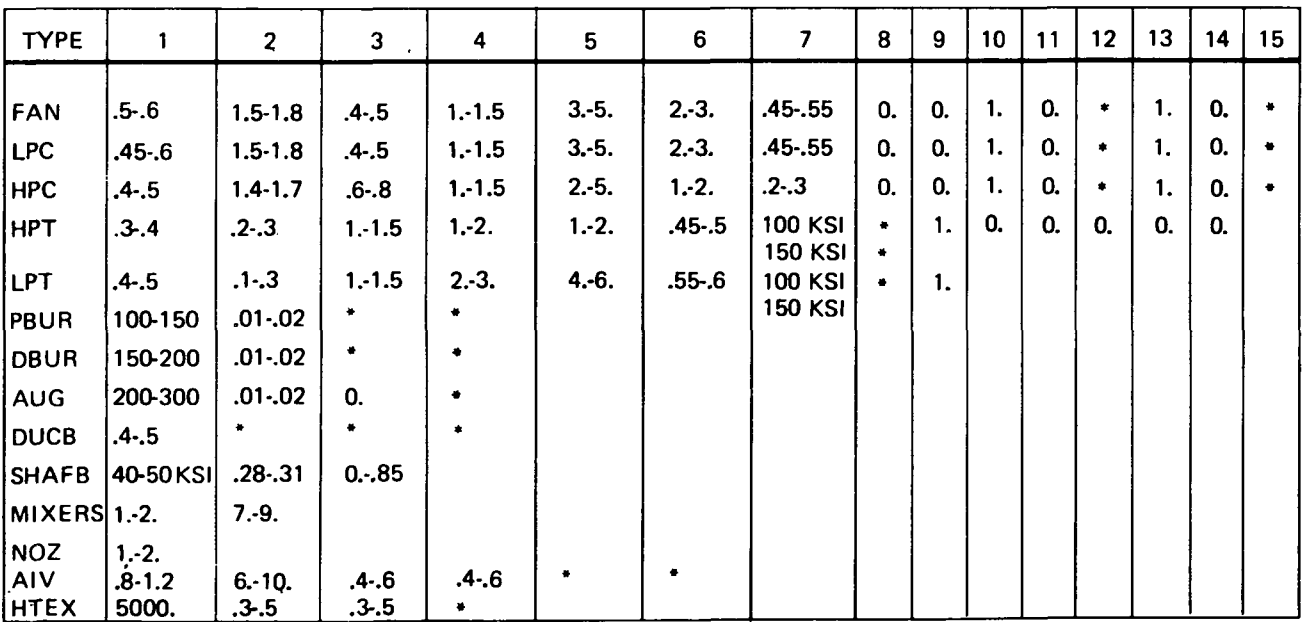

'NOT APPLICABLE - SEE TEXT

 $\sim$  .

 $\ddot{\phantom{a}}$ 

# 3.4.1 Compressor

 $\Delta \phi = 0.0000$  and  $\phi$ 

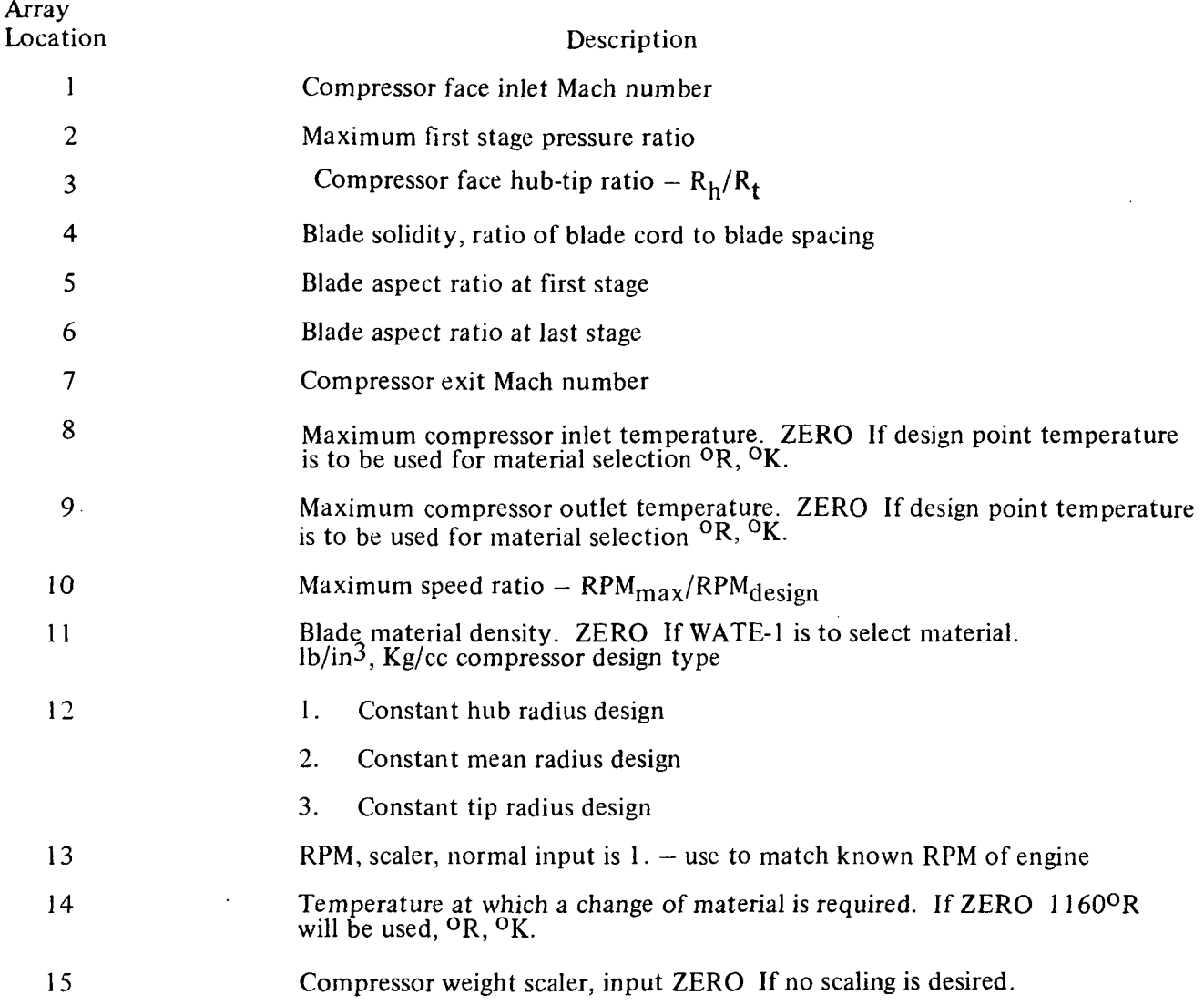

Description

### 3.4.2 Turbines

### Location

1 2 3 4 5 6 7 Turbine face inlet Mach number Turbine loading parameter  $U_T^2/2gJ$  h/ $N_{stages}$ Blade solidity blade cord/blade spacing Blade aspect ratio of first stage Blade aspect ratio of last stage Turbine exit Mach number Disk reference stress — .2% yield, this selects disk material.  $1b/in^2$ , Newton's/cm $^2$ 

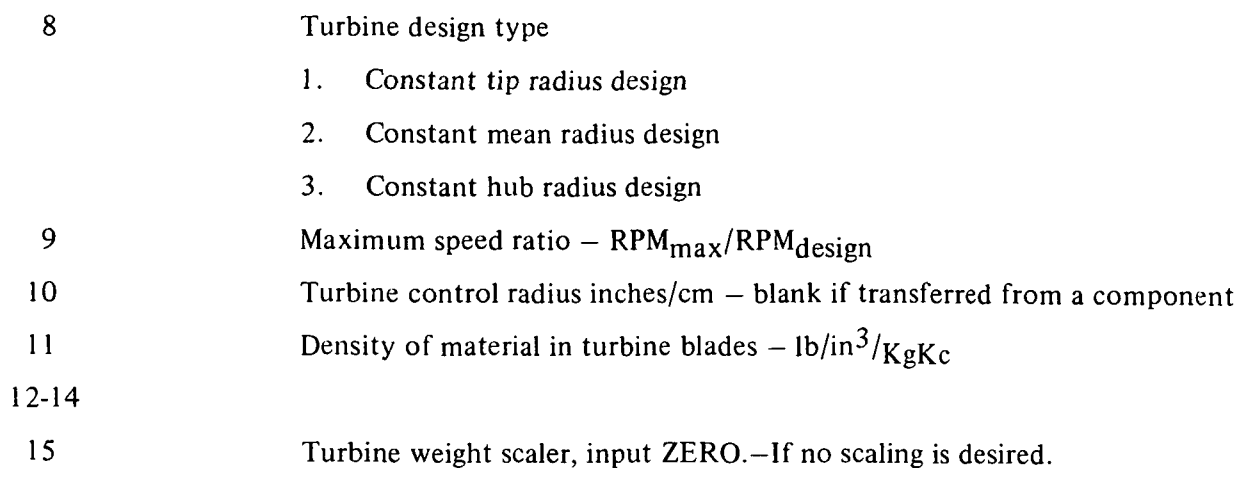

# 3.4.3 Burners

 $\overline{\phantom{a}}$ 

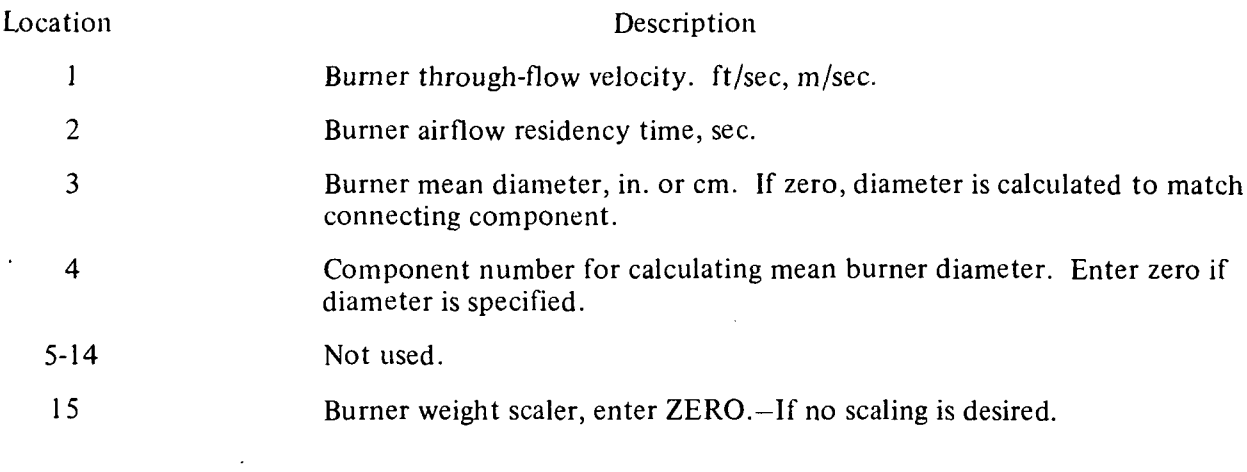

# 3.4.4 Ducts

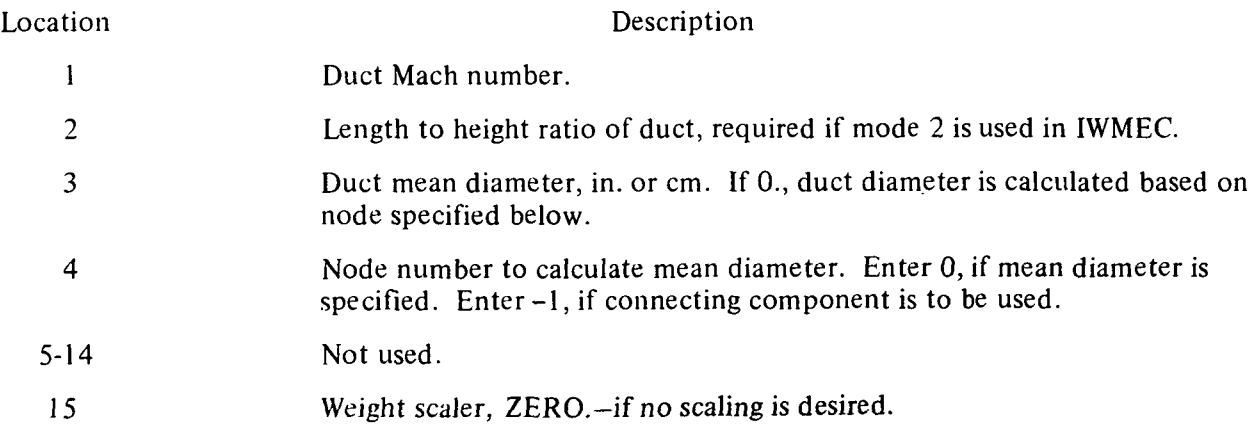

 $\sim 10$ 

# 3.4.5 Shafts

 $\sim 10^{-10}$ 

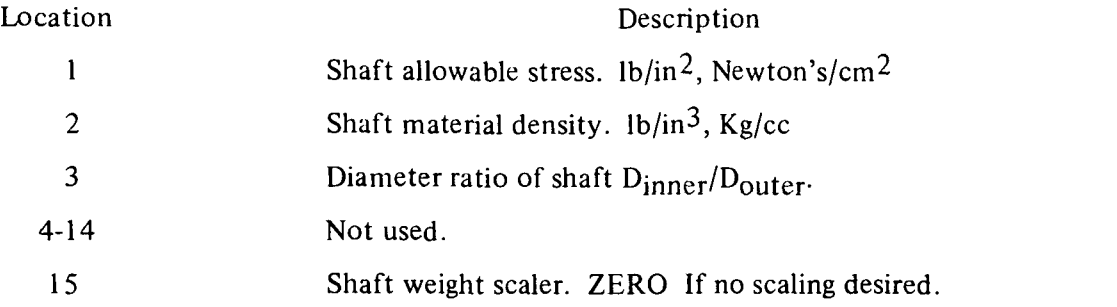

# 3.4.6 Mixers

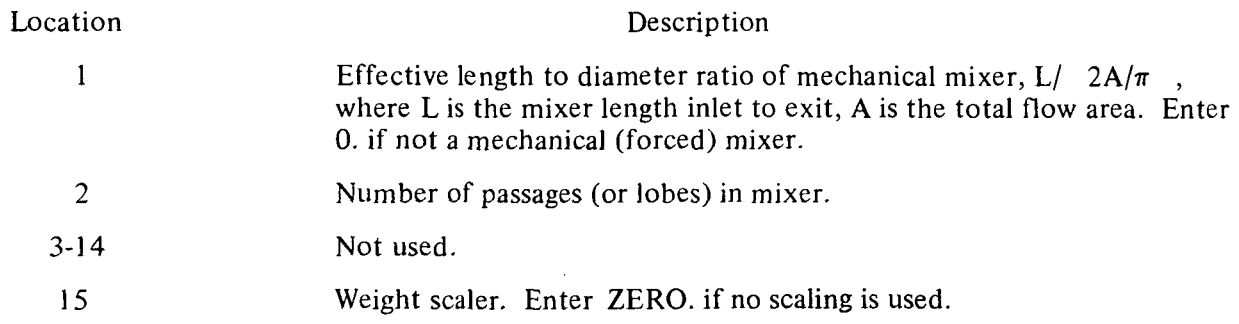

# 3.4.7 Nozzles

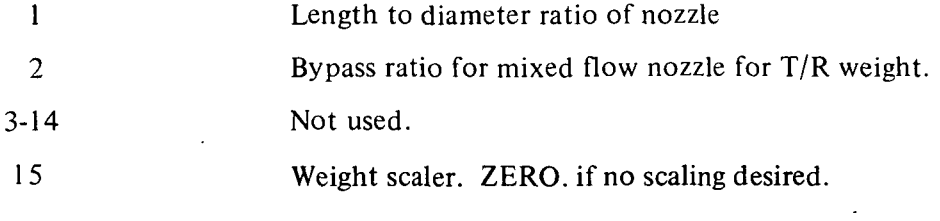

# 3.4.8 Splitters

 $\mathcal{L}^{\text{max}}$  .

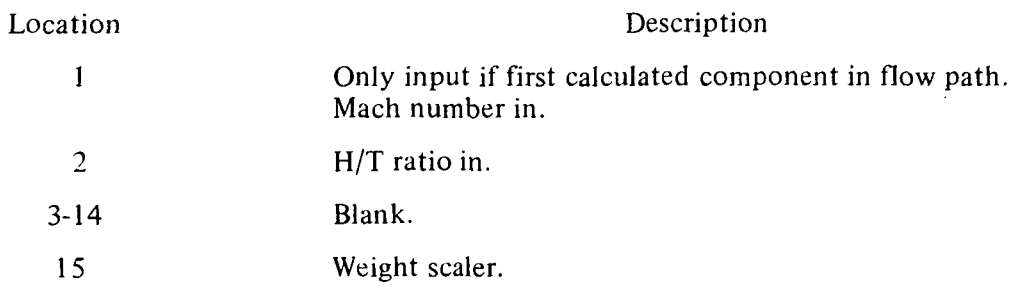

 $\mathcal{L}^{\text{max}}_{\text{max}}$ 

### 3.4.9 Annulus Inverting Valve

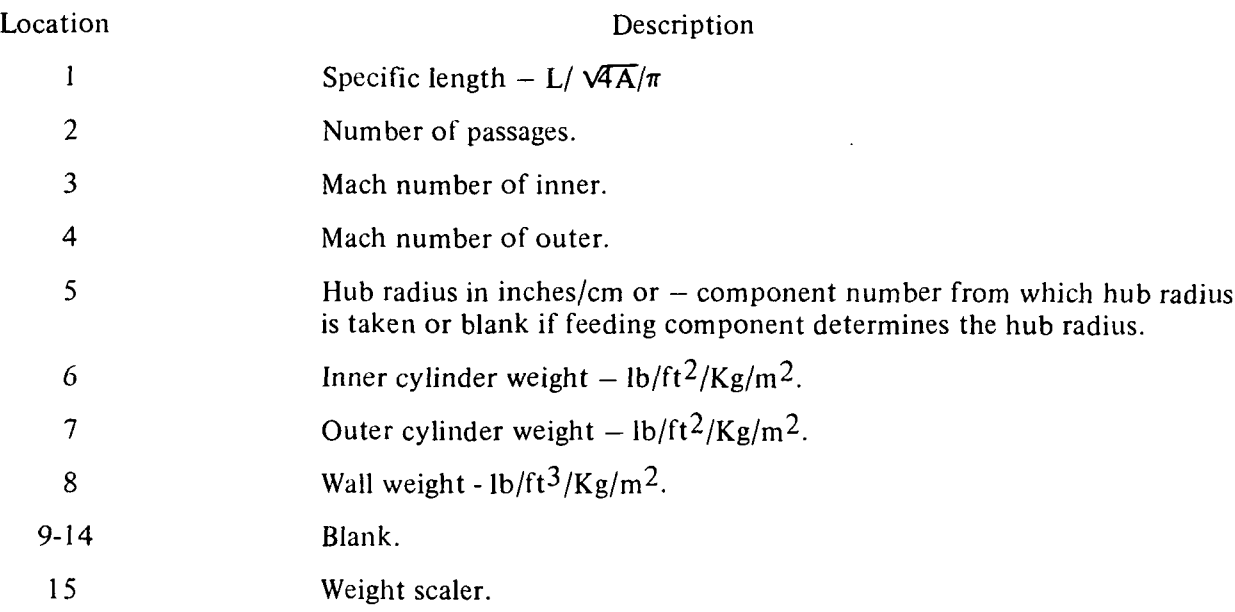

### 3.4.10 Heat Exchangers

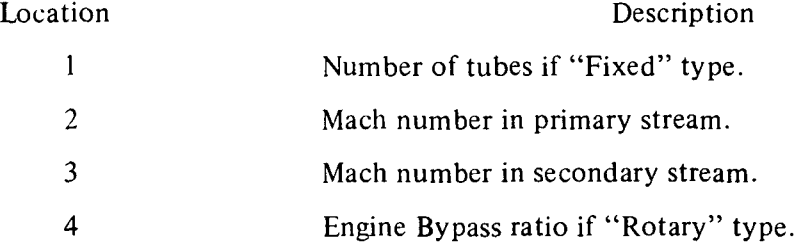

### 4.0 PROGRAM OUTPUT

The output from WATE-1 may be selected in any of three output formats. Either English or SI units can be selected. Examples of the output for the sample case, Figure 3, are shown for the short output in Figure 6, the long form, Figure 7, and the debug output, Figure 8. This output shows the mechanical design and weight breakdown within the individual component. The units in the output section are shown in Table 4 for English and SI units. The type of units used are noted in the units section of the output.

A flow path layout is also available for conventional type engines. A typical layout is shown in Figure 9. The layout is scaled such that it will fit on one page of the output.

17

TOIAL LAKE ENGINE WEIGHT= 2915. ACCESSORIES= 262.02 ESTIMATED TOTAL LENGTH= 2J6. ESTIMATED MAXIMUM RADIUS= 29.

# Figure 6 Short Output

# WEIGHT INPUT DATA IN ENGL UNITS<br>WEIGHT OUTPUT DATA IN ENGL UNITS

 $\sim 10^{11}$ 

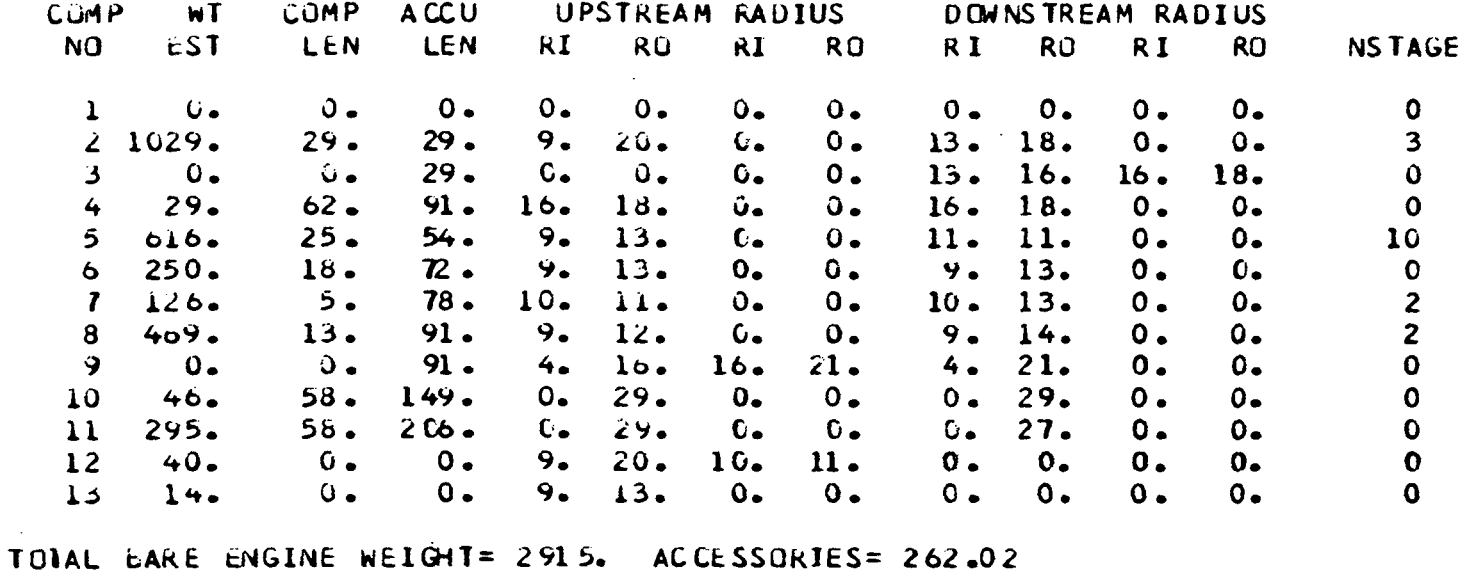

ESTIMATED TOTAL LENGTH= 206. ESTIMATED MAXIMUM RADIUS= 29.

Figure 7 Long Output

 $\sim 10^{11}$  km s  $^{-1}$ 

\*\*\*\*\*\*\*\*\*\*\* \* \* \* H-AN 2 \* \* \* \*\*\*\*\*\*\*\*\*\*Z<br>DUCT DUCT M NO VEL T TOT P TOT P STAT AREA GAM 0.524 570. 519. 1905. 1579. 6.9517 1.4005 U TIP STRESS DEN W/AREA TR H/T 1258.9 26757.6 0.168 2.339 1.800 0.450 COMPRESSOR 2 MECHANICAL DESIGN LOADING N STG DIAM U TIP C RPM C RPM O.b74 3.00 39.98 1258.9 7216.9 7216.9 FRAME WT =  $95.67$ STAGE 1 WD WB WS WN WC CL RHOB RHOD AR 65. 59. 59. 0. 26. 7.4 0.168 0.168 3.50<br>PR DEL H MACH AREA R HUB R TIP NG U TIP STR PR UEL H MACH ARtA K MU8 R TIP Nb U TIP STR WEIGHT TIN 1.4789 16.7 0.524 6.952 8.99 19.VV 591256.9 26758. 209. 519. STAGE 2 WD WB WS WN WC CL RHOB RHDD AR 91. 34. 34. 51. 21. 6.2 0.168 0.168 3.00 PR DEL H MACH AREA K HUB R TIP NB U TIP STR WEIGHT TIN 1.4155 16.7 0.4V9 5.180 11.02 lb.9^ fc7 1193.2 20191. 231. 588. STAGE 3 WD wB WS WN WC CL KHOb RHOD AR V7. 2J. 23. 46. 19. 5.7 0.168 u.168 2.50 PR UEL H MACH AREA R HUB R TIP NB L TIP STR WEIGHT TIN I,3o7l 16.7 0.475 4.017 12.17 18.23 70 1148.1 15768. 208. 658. FRAME  $WT = 27.5.15$ N STG «£ll»HT LENGTH 3 1028.68 28.80 DUCT M NO VcL T TOT P TOT P STAT AREA GAM 0.450 t>b2. 727. 5447. 4743. 3.2206 1.3951 PR AD EF PO TO HP 2.8600 0.8700 5447.2 726.9 16910. HI HC WI CWI 123.95 174.07 238.50 265.OC \*\*\*\*\*\*\*\*\*\*\*\*\*\*\*\*\*\*\* TOTAL COMP WEIGHT IS 1028.680 Figure 8 Debug Output

I

\*\*\*\*\*\*\*\*\*\*\*\*\*  $\bullet$  $\bullet$ **HPC**  $5*$  $\star$  $\bullet$ \*\*\*\*\*\*\*\*\*\*\*\* DUCT M NO VEL T TOT P TOT P STAT AREA GAM 0.450 582. 727. 5447. 4743. 1.8196 1.3951 UTTP STRESS **DEN W/ARFA TR**  $H/T$ 1285.1 23331.5 0.168 0.687 1.200 0.700 CUMPRESSUR 5 MECHANICAL DESIGN LOADING NSTG DIAM UTIP C RPM CRPM  $0.651$  10.00 25.58 1085.6 11515.5 9727.5 FRAME WT =  $118.22$ STAGE  $\mathbf{1}$ WB WS WN WC CL RHOB RHOD AR **MD** 24. 14. 14. 36. 10. 4.5 0.168 0.168 2.00 PR DEL H MACH AREA R HUB R TIP NB U TIP STR WEIGHT TIN 1.3603 17.8 0.450 1.320 8.95 12.79 50 1285.1 23331. 99. 727. **STAGE**  $\overline{2}$ WU WE WS WIN WC CL RHUB KHOD AR<br>20. 9. 9. 29. 8. 3.6 0.168 0.168 1.94<br>PR DEL H MACH AREA RHUB K TIP NG U TIP STR WEIGHT TIN  $1.3241$   $17.8$   $0.435$   $1.442$   $9.42$   $1.45$   $60$   $125$  $C.7$   $18516$ . 75. 800.  $\mathbf{3}$ ST AGE WD WB WS WN WC CL KHOB RHOD AR  $6. 6. 25. 7. 3.0 0.108 0.168 1.89$  $10-$ PR DEL H MACH AREA & HUB R TIP NB U TIP STR WEIGHT TIN 1.2948 17.8 C.420 1.171 9.75 12.19 7(1225.3 15048. 59. 873. **SIAGE**  $-4$ WB WS WN WC CL RHOB RHOD AR<br>4. 4. 21. 6. 2.6 0.168 0.168 1.83 **WD**  $13 -$ PR DEL H MACH AREA R HUB R TIP NB U TIP STR WEIGHT TIN 1.2704 17.6 0.405 0.970 9.98 12.00 81 1206.2 12477. 49. 946. **STAGE** - 5 WB WS WN WC CL RHOB RHOD AR<br>3. 3. 18. 5. 2.2 0.168 0.168 1.78 **ND**  $11.$  $3.$ DEL H MACH AREA R HUB R TIP NB U TIP STR WEIGHT TIN **PR** 1.2499 17.8 0.390 0.818 10.15 11.86 93 1191.5 10527. 41. 1017. **STAGE**  $\bullet$ WN WC CL RHOB RHOD AR ₩D  $W<sub>B</sub>$ **WS** 16. 4. 2.0 0.168 0.168 1.72  $10 3 3.$ PR DEL H MACH AREA R HUB R TIP NB U TIP STR WEIGHT TIN  $1.2324$  17.8 0.375 0.701 10.28 11.74 104 1180.1 9018. 36. 1089. Figure 8 Cont.

 $\overline{7}$ **STAGE WL** WB NS WN WC CL RHOB RHOD AR  $14.4$ 1.8 0.168 0.168 1.67  $\mathbf{z}$ . У.  $\lambda$ . PR DEL H MACH AREA R HUB R TIP NB C TIP STR WEIGHT TIN 1.2173 17.d 0.360 0.608 10.39 11.65 115 1171.0 7829. 32. 1159. **SIAGE** - 8  $M<sub>N</sub>$ **WC**  $CL$ **WD** WB<sub>3</sub> **WS** RHGB RHOD AR  $3.13.5.1.60.2860.2861.61$  $1 t_{\bullet}$  $3.1$ PR DEL H MACH AREA R'HUB R'TIP NB U TIP STR WEIGHT TIN 1.2042 17.8 0.345 0.534 10.47 11.58 126 1163.6 11712. 39. 1229. ST AGE - 9 WC CL RHOB RHOD **WS WIN WD WB** AR.  $5.3.12.3.$   $3.12.3.1.50.286.0.286.1.56$  $15.$ PR DEL H MACH AREA R HUB R TIP NB U TIP STR WEIGHT TIN 1.1926 17.5 0.330 0.475 10.53 11.52 136 1157.7 10407. 36. 1299. STAGE  $10$ **ND WB** MS MN MC CL RHUB RHUL **AR** 2. 11. 3. 1.4 0.255 0.286 1.50  $15 \mathcal{L}$  of  $\mathcal{L}$ DEL H MACH AREA R HUB R TIP NB U TIP STR WEIGHT TIN **PR** 1.1824 17.8 0.315 0.426 10.59 11.47 146 1152.8 9343. 33. 1367. N STG WEIGHT LENGTH 10 616.43 25.43 **DUCT** M NU VEL T TOT P TOT P STAT AREA GAM  $0.300$   $544.1436.$   $51236.$   $48231.$  $0.3874$  1.3539 PR AULEE PO TO  $HP$ 9.4060 0.6700 51235.9 1435.6 33965.  $m1$  CW1 **HO** HI.  $174.07$  352.23 134.75 61.97 \*\*\*\*\*\*\*\*\*\*\*\*\*\*\*\*\*\*\* TOTAL COMP WEIGHT IS 616.477 \*\*\*\*\*\*\*\*\*\*\*\*\* PBUR ×  $\bullet$  $6 \mathbf{r}$ \*\*\*\*\*\*\*\*\*\*\*2 BURNER NUMBER  $6<sup>1</sup>$ RIN ROUT LENGTH **MACH WSPEC** 8.758 12.909 18.000 0.055<br>CASNT LINNT NOZNT INCNT 4.596 **WT OT** FRAME  $24.2$  $40.4$  17.8  $16.4$  $151 - 3$  $250 - 2$ 

 $\mathbf{v}$ 

 $\mathbf{r}$ 

Figure 8 Cont.

\*\*\*\*\*\*\*\*\*\*\*\*\*  $\mathbf{r}$ - sk  $*$  HPT  $\overline{1}$   $\overline{1}$  $\blacksquare$ \*\*\*\*\*\*\*\*\*\*\*\*2 **DUCT** M NO VEL T TOT P TOT P STAT AREA **GAM**  $0.500$  1180. 2621. 46112. 39327. 0.5977 1.2968 DEN W/AREA TR H/T u TIP STRESS 1106.0 9819.5 0.286 0.246 1.000 0.922 TURBINE 7 MECHANICAL DESIGN H/T N STG LOADING AREA  $2.0000008280$  $0.922$  $0 - 39H$ **KTIP**  $\mathbf{u}$ RHUB DEL H RPM TORQ  $11.0$  $10.1$   $174.5$   $11515.5$   $185913.$  $1106.0$ **STAGE**  $\mathbf{1}$ **UISK BLADE VANE HWD CASE AR**  $0.4$   $2.3$   $8.4$   $21.7$   $4.0$   $1.50$ PK UEL H MACH AREA K HUB R TIP NB U TIP STR WEIGHT LENGTH 1.8453 87.3 0.500 0.398 10.14 11.01 186 1106.0 9820. 42.84 2.02 ST AGE  $\mathbf{2}$ **UISK BLADE VANE HWD CASE AK**  $10.8$   $0.4$   $23.7$   $35.5$   $6.8$   $1.50$ PR DEL H MACH AREA R HUB K TIP NB U TIP STR WEIGHT LENGTH 2.0063 87.3 0.525 0.666 10.14 11.55 116 1160.9 16456. 83.19 3.29 N STG LENGTH WEIGHT  $2 5.31 126.03$ **DUCT** M NO VEL T TOT P TOT P STAT AREA GAM 0.550 1149. 2028. 12436. 10243. 1.2074 1.3127 TR AD EF PO **PR**  $\overline{10}$  $TC-1$ 3.7081 1.2928 0.8600 12435.6 2027.7 2027.7 H IN H OUT AREA FLOW  $HP$  $099.28$  524.74  $5.17$   $1.7.56$   $3.969$ . \*\*\*\*\*\*\*\*\*\*\*\*\*\*\*\*\*\* TOTAL TURB WEIGHT IS 126.028 \*\*\*\*\*\*\*\*\*\*\*\*  $\blacksquare$  $*$  LPT  $8$   $*$ 查 \*\*\*\*\*\*\*\*\*\*\*\*? **DUCT** M NO VEL T TOT P TOT P STAT AREA GAM 0.550 1149. 2028. 12438. 10245. 1.2072 1.3127

Figure 8 Cont.

UTIP STRESS DEN W/AREA TR  $H/T$  $7,7,0$  11708.5 0.286  $0.777$  1.000 0.765 TURBINE & MECHANICAL DESIGN H/T N STG LUADING **ARFA** 2.000  $0.243$  $0.765$  $1.207$ **RIIP** RHUB DEL H  $U$ <sup>T</sup> RPM TORG  $727.0$  $11.5$  $8 - 8$ 86.9 7216.9 147693. **STAGE**  $\blacksquare$ UISK **DLADE** VANE HWD CASE AR  $5.0$   $22.4$   $66.0$   $38.9$   $9.9$   $6.00$ PR DEL H MACH AREA R HUB R TIP NB U TIP STR WEIGHT LENGTH 1.4669 43.4 0.550 1.207 8.83 11.54 80 727.0 11709. 142.18 4.77 **STAGE**  $\overline{2}$ **HWD** CASE AR **ULSK BLADE VANE**  $27.6$  81.4 34.0 9.3 3.00  $6.9$ PR DEL H MACH AREA R HUB R TIP NB U TIP STR WEIGHT LENGTH 1.5156 45.4 0.575 1.652 8.83 12.39 98 780.6 16019. 159.21 4.17 FRAME  $W1 = 167.79$ N STG LENGTH WEIGHT  $2 \quad 13.41 \quad 469.18$ DUCT M. NO. VEL T. TOT P. TOT P. STAT AREA GAM  $0.603$  1154. 1722. 5594. 4436. 2.3313 1.3249 AD EF **PR TR**  $PQ$ Ta T  $TC-1$  $1.1779$   $0.8000$   $5593.7$  $1721.5$  1721.5  $2.2236$ AREA FLOW H IN H OUT  $HP$  $524.77$   $437.67$   $16.80$   $137.56$   $16912.$ \*\*\*\*\*\*\*\*\*\*\*\*\*\*\*\*\*\* TOTAL TURB WEIGHT IS 469.184 \*\*\*\*\*\*\*\*\*\*\*\*\*  $\bullet$  $\pmb{\ast}$  $AUG$  10  $\pmb{\ast}$  $\bullet$ \*\*\*\*\*\*\*\*\*\*\*\*2 BURNER NUMBER 10 MACH RIN ROUT LENGTH WSPEC  $24.120 48.000$  $0 - 0$  $0.143$ 11.899 CAS WT LIN WT NOZ WT INC WT **WTOT**  $23.7$   $120.0$   $296.1$  $O \bullet C$  $439 - 8$ 

Figure 8 Cont.

 $\bullet$ 

\*\*\*\*\*\*\*\*\*\*\*\*\* **图 100 mm 图 字**  $\bullet$  $*$  NOZ 11  $*$ .  $\bullet$ **All Angeles Angeles Angel** \*\*\*\*\*\*\*\*\*\*\*\*2 NUZZLE 11 WEIGHT= 568.95 LENGTH= 48.239 TR WT= 0.0 \*\*\*\*\*\*\*\*\*\*\*\*  $\ddot{\bullet}$  $\Delta$  $\sim 10$  $*$  DUC1 4  $*$  $\bullet$ \*\*\*\*\*\*\*\*\*\*\*\*2 DUCT, 4 RH= 15.78 RT= 17.69 LENG= 02.16  $AKEA = 1.401 RH0 = 160$ WTOT CAS WT INC WT  $15.5 + 06$ 13.8556 29.3964 \*\*\*\*\*\*\*\*\*\*\*\*\* **The Committee of the State State**  $\bullet$ \* SHAF 12 \* \*\*\*\*\*\*\*\*\*\*\*\*2  $SHAFT$   $12$ DO DI LENG DN WT<br>3.54 3.01 48.74 0.65 40.03 \*\*\*\*\*\*\*\*\*\*\*\*\* ≉  $\rightarrow$ \* SHAF 13 \*  $\bullet$ 寒 \*\*\*\*\*\*\*\*\*\*\*\*2  $S H A F T 13$ DO DI LENG DN WT<br>4.35 3.94 18.00 1.27 14.33 \*\*\*\*\*\*\*\*\*\*\*\*  $\pmb{\ast}$  $\bullet$ \* ACCS WT \* ¥ 寫 \*\*\*\*\*\*\*\*\*\*\*\*2 ACCS  $WT = 301.414$ 

Figure 8 Cont.

 $\sim 100$ 

WEIGHT INPUT LATA IN ENGL UNITS WEIGHT OUTPUT DATA IN ENGL UNITS

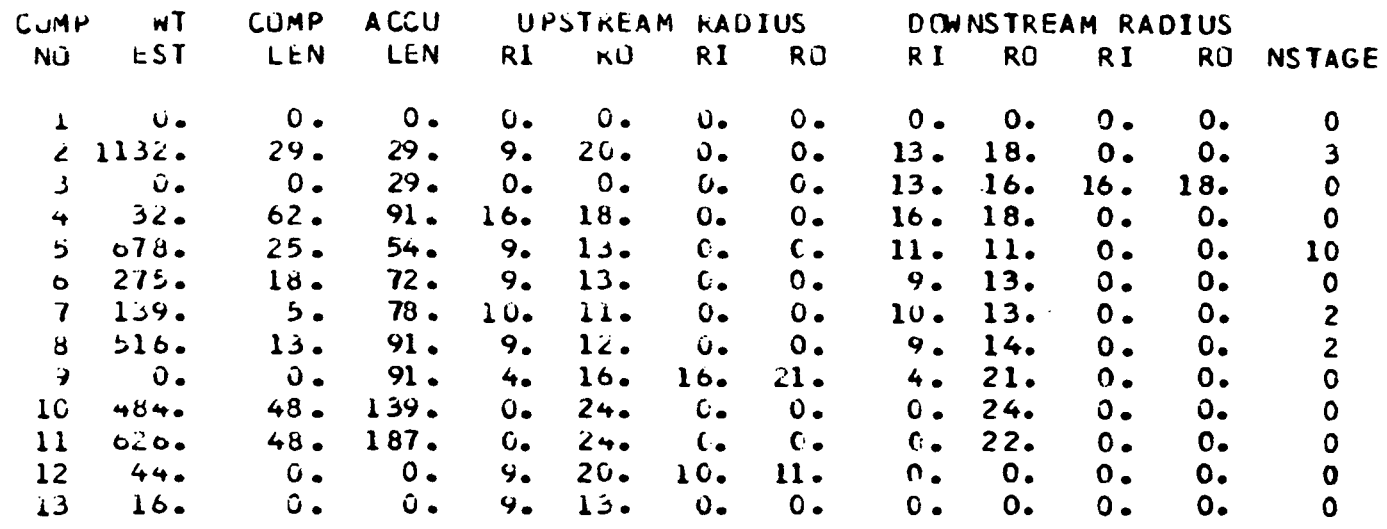

TOTAL BARE ENGINE WEIGHT= 3941. ACCESSORIES= 301.41 ESTIMATED TOTAL LENGTH= 187. ESTIMATED MAXIMUM RADIUS= 24.

Figure 8. Cont.

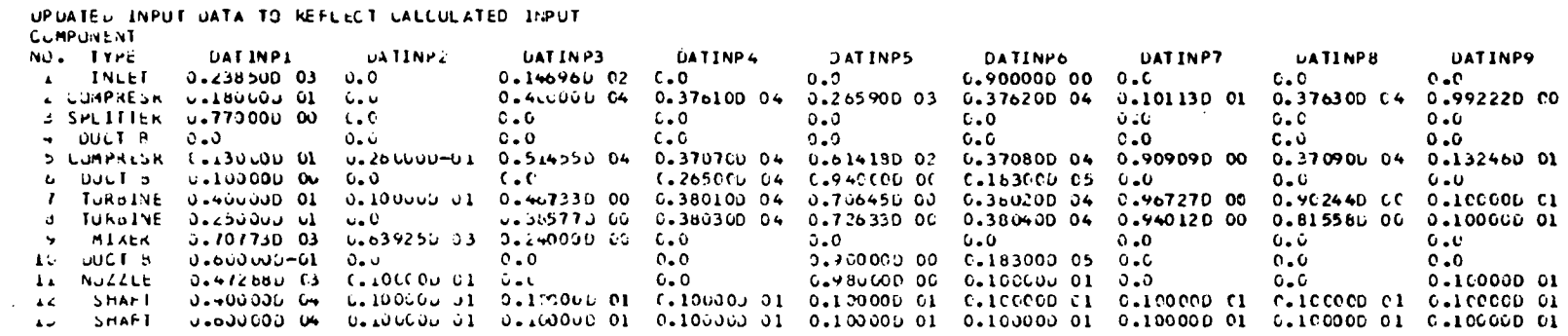

CASE IDENTIFICATION SIMPLE MULEL

STATION PROPERTY OUTPUT DATA

 $\Delta \sim$ 

 $\mathbf{r}$ 

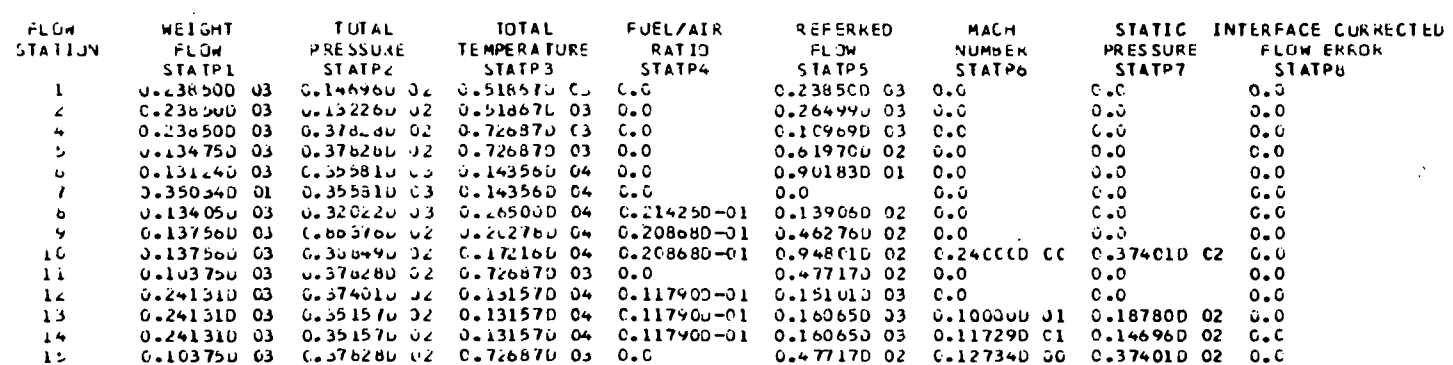

### COMPONENT OUTPUT DATA

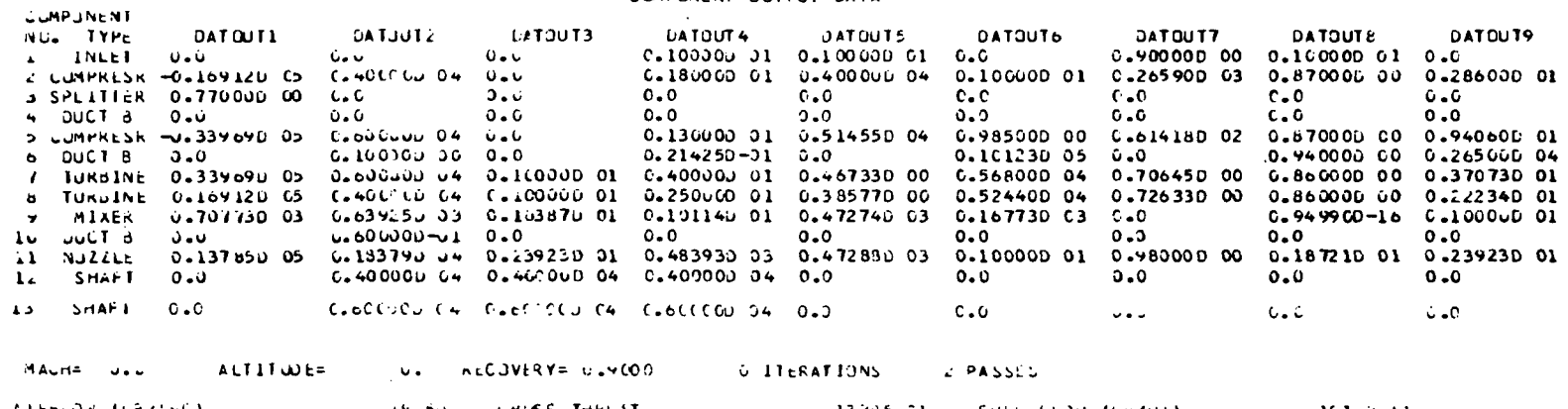

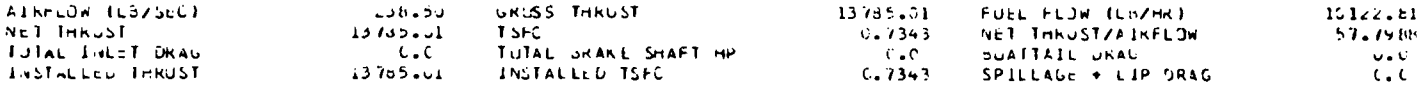

 $\mathcal{L}_{\bullet}$ 

 $\frac{1}{2}$ 

 $\mathcal{L}^{\mathcal{L}}$ 

 $\mathcal{L}$ 

 $\mathcal{A}^{\pm}$ 

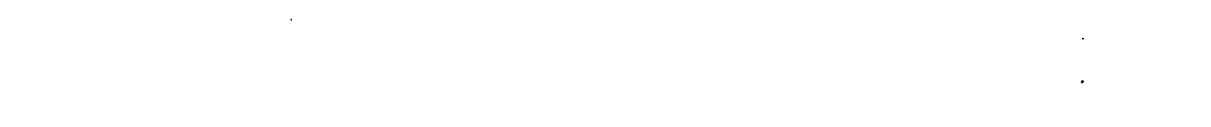

 $\sim$ 

 $\ddot{\phantom{a}}$ 

### AAAAAAAA)AAAAAAAAAAAAAAAAAAAAAAAANN N

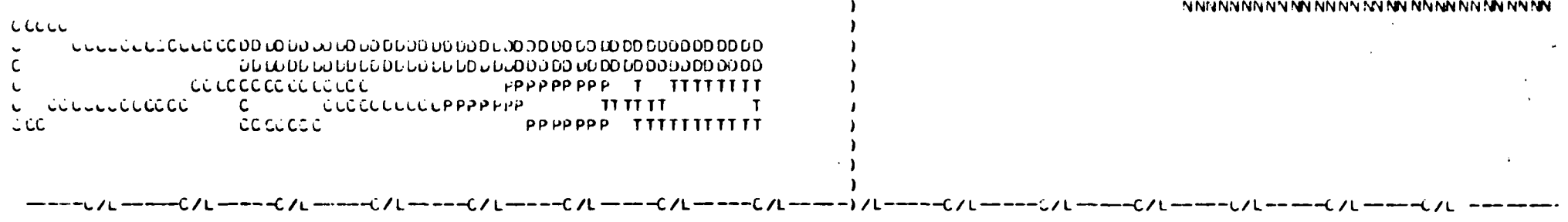

Figure 9 Flow Path

 $\sim$   $\sim$ 

 $\ddot{\phantom{a}}$ 

 $\sim$ 

 $\sim$ 

| VARIABLE              | SI UNITS           | ENGLISH UNITS      |
|-----------------------|--------------------|--------------------|
| Velocity              | m/sec              | ft/sec             |
| Temperature           | $O_{K}$            | $\mathbf{0}_R$     |
| Pressure              | $n/m^2$            | $1b/ft^2$          |
| Area                  | $M^2$              | $ft^2$             |
| <b>Stress</b>         | N/cm <sup>2</sup>  | $1b/in^2$          |
| Density               | kg/cm <sup>3</sup> | 1b/in <sup>3</sup> |
| Weight                | kg                 | 1 <sub>b</sub>     |
| Length                | cm                 | in                 |
| Enthalpy              | kwatts             | btu/sec            |
| Horsepower            | kwatts             | hp                 |
| Weight flow           | kg/sec             | lb/sec             |
| Weight flow/unit area | $kg/m^2$ sec       | $1b/ft^2$ sec      |
| Radius                | $\mathsf{cm}$      | in                 |
|                       |                    |                    |

Table 4. Output Units

 $\bar{z}$ 

J.

### 5.0 EXAMPLE CASE

A simple mixed flow augmented turbofan is used as an example for the WATE-1 input and execution. Figure 10 shows a schematic and a block diagram of the engine. From this block diagram, the component numbers are determined.

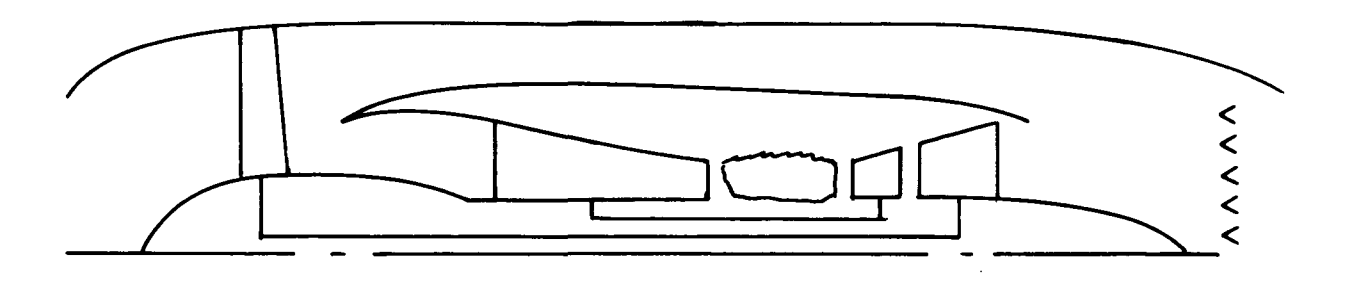

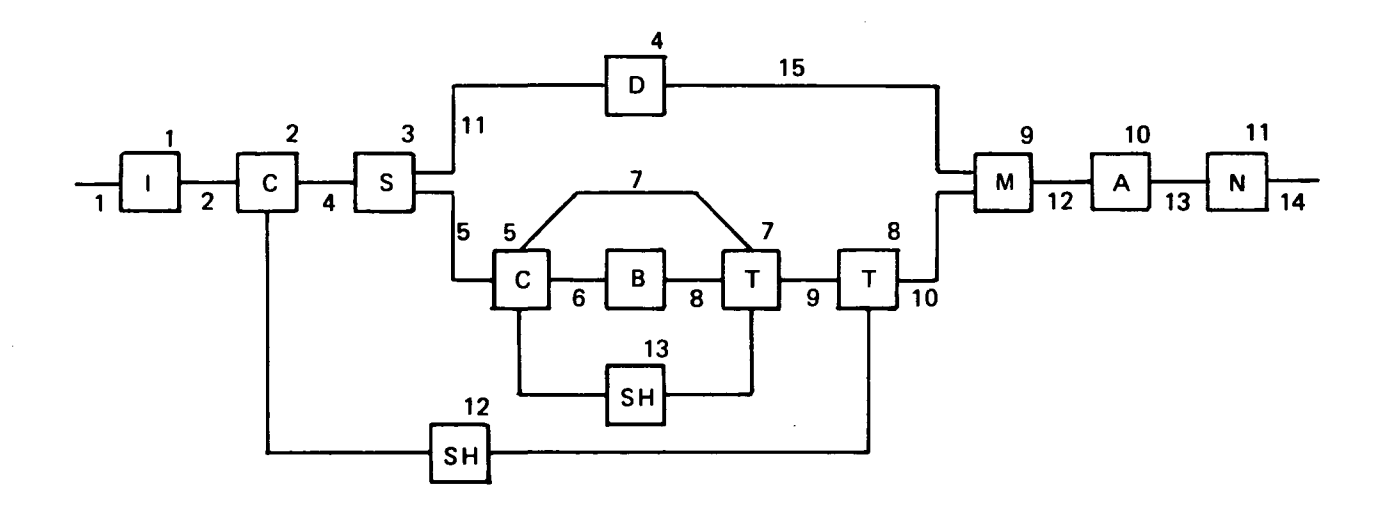

Figure 10 Engine Schematic

To construct the input deck the indicator section must first be set, Figure 11. In this example, the units in and out are English, so ISII and ISIO are set false. Since the weight and gas path layout are desired, IWT and IPLT are set true. The debug option is turned on with IOUTCD set equal to 2. The length inputs are then entered in ILENG. Since the duct  $(4)$  and shaft  $(12)$  and  $(13)$  do not contribute to the total length, they are not entered. Also, the components are entered as the flow would progress through the engine.

```
1 NUW BEING USED
MO DE
2dIPLI = I,
ISII=FISIO=FIJUTCD=2,
ILENG(1)=2,3,5,5,6,7,8,9,1C,11,
IwMEC(1,2)= FFAN \cdot, 1, 1, 4, 3 + 0,
IwMEC(1,3)="SPLT",6*0,
IWMEC(1,4)=*DUCT*,3,5*0,
I MEC(1,5) = HPC I, 1, 2, 400,
1WMEC(1, 6) = 'PBUR', 1, 5*0,
IWHEC(1,7) = HPT, C_15, -5, -3*0,
IWMEC(1,8)=[LPT, 1, 2, 7, 3*0, 1]IWMEC(1,9)= MIX = 6*0I \rtimes MEC(1,10) = PAU6 - 100*6I \times MEC(1,11) = MNOZ + 2.7 - 10.4 + 0.7LiMEC(1,12)=1SHAF1,1,8,3*0,2,IwMEC(1,13)= "SHAF",2,7,3*0,5,
LE SVAL (1,2) = .524, 1.7, .45, 1.5, 3.5, .5, .45, .45, 0.0, 0.1.DESVAL (1,3)=14*(.,1.1,
D = SVAL(1, 4) = .45, 2*0.11.10*0.11.1D = SVAL (\pm)\pm)=\pm45\pm1\pm25\pm\pm70\pm1\pm2\pm2\pm2\pm\pm\pm\pm\pm\pm\pm0\pm1\pm\pm\pm\pm\pm\pm\pmD_{E}SVAL(1,0)=100.,.015,0.,5.,10*0.,1.1,
D<sub>E</sub> SVAL(1,7)=.5,.26,1.5,1.5,1.5,.55,150030.,3.,1.,5#0.,1.1.
DE SVAL (1, 3) = .55, .243, 1.5, 2.7 .3.9, .6, .150000, .3.71, .5*0.71, .1.1DESVAL(1,9)=14*C_{-1},1.1,
D\in SVAL(1,10)=250., -016.12*0.11.DESVAL (1,1∠)=50000.,.3,.85,11#0.,1.1,
DE SVAL(1,11)=1.,13*0.,1.1,
D = SVAL(1, 13) = 50000...3.12 * C.1.1.EEND
```
Figure 11 WATE-1 Input Example

The IWMEC values are now entered. Since no inlet weight calculations are done, the inlet is not entered. This is true with any component entered in the NNEP KONFIG section; it is not entered in IWMEC if no routine exists to weigh it. In the example, the IWMEC  $(1,2)$  card says a "fan" is being weighed. The weight will include stators, IWMEC  $(2,2) = 1$ , a front frame, IWMEC  $(3,2) = 1$ , and an intermediate frame, IWMEC  $(4,2) = 4$ . The IWMEC  $(1,8)$  card says a "LPT" is being weighed. It has a turbine exit frame, IWMEC  $(2,8) = 1$ , and it is connected to component 2, IWMEC  $(3,8) = 7$ . The nozzle has variable area capability, IWMEC  $(2,11) = 2$ , and its diameter will be taken from the inlet to the augmentor, IWMEC  $(3,11) = 10$ . Since the augmentor has constant diameter, the node position for taking the diameter is of no consequence.

The DESVAL inputs follow the IWMEC inputs. Component numbers used in DESVAL must agree with those used in IWMEC. Input of DESVAL data will override the default values. For the example case, the fan design card DESVAL (1,2) indicates that the compressor inlet Mach number is 0.524, the maximum first stage pressure ratio is 1.7 and the inlet hub/tip ratio is 0.45. The compressor has a blade solidity of 1.5 with a first blade aspect ratio of 3.5. The last stage has an aspect ratio of 2.5 and an exit Mach number of 0.45. The inlet and exit temperatures calculated in NNEP will be used for disk material determination, DESVAL (8,2) and DESVAL (9,2) are 0.; the RPM ratio between maximum and design is 1.0. The blade material will also be chosen by the code because DESVAL (11,2) is 0. The design of the fan is a constant mean line since the mode, DESVAL (12,2), equals 2. Also, no speed scaling or weight scaling will be done since DESVAL (13,2) is 1.0 and DESVAL (15,2) is 0. A material change temperature of  $1160^{\circ}R$  will be used since DESVAL (14,2) is 0.

The HP turbine DESVAL (1,7) has an inlet Mach number of 0.5 and a turbine loading of 0.28. It has 1.5 solidity with inlet and exit blade aspect ratio equal to 1.5. The exit Mach number is 0.55. The disk material is a high strength super/alloy with a reference stress of 150,000 psi. A constant tip radius is used in the design, DESVAL  $(8,7) = 3$ ., and a speed ratio of 1. is specified for stress calculations.

To end the inputs, a "&END" is entered. This will initiate execution of WATE-1. The output of WATE-1 is shown in Figure 12 for the example case.

31

\*\*\*\*\*\*\*\*\*\*\* \* \* RBPRODUC1B1L1TY OF THE ORIGINAL PAGE IS POOR  $\bullet$ \*\*\*\*\*\*\*\*\*\*\* DUCT M NO VEL T TOT P TOT P STAT AREA GAM 0.524 570. 519. 1905. 1579. 6.9517 1.4005 U TIP STRESS DEN W/AREA TR H/T 1258.9 26757.6 0.168 2.339 1.800 0.450 COMPRESSOR 2 MECHANICAL DESIGN LOADING N STG DIAM U TIP C RPM C RPM<br>0.874 3.00 39.98 1258.9 7216.9 7216.9 0.874 3.00 39.98 1258.9 7216.9 7216.9 FRAME WT =  $95.67$ STAGE 1<br>WD WB WS WN WC CL RHOB RHOD AR 65. 59. 59. 0. 26. 7.4 0.168 0.168 3.50 PR DEL H MACH AREA R HUB R TIP NB U TIP STR WEIGHT TIN 1.4789 16.7 0.524 6.952 8.99 19.99 59 1256.9 26758. 209. 519. STAGE 2 WD WB WS WN WC CL RHOB RHOD AR<br>91. 34. 34. 51. 21. 6.2 0.168 0.168 3.00<br>PR DEL H MACH AREA R HUB R TIP NB U TIP MD MB WS MN WC CL RHOB RHOD AR PR DEL H MACH AREA R HUB R TIP NB U TIP STR WEIGHT TIN i.4155 16.7 0.499 5.180 11.02 16.9i> 67 1193.2 20191. 231. 588. STAGE 3<br>WD WB WD WB WS WN WC CL RHOB RHOD AR<br>97. 23. 23. 46. 19. 5.7 0.168 0.168 2.50<br>PR DELH MACH AREA RHUB RTIP NB UTIP STR WD MB WS WN WC CL RHOB RHOD AR DEL H MACH AREA R HUB R TIP NB U TIP STR WEIGHT TIN 1.3671 16.7 0.475 4.017 12.17 18.23 70 1148.1 15768. 208. 658. FRAME WT =  $285.15$ N STG ME1GHT LENGTH 3 1028.63 28.80 DUCT M NO VEL T TOT P TOT P STAT AREA GAM 0.450 582. 727. 5447. 4743. 3.2206 1.3951 PR AD EF PO TO HP 2.8600 0.8700 5447.2 726.9 16910. HI HO MI CM I 123.95 174.07 238.50 265.OC \*\*\*\*\*\*\*\*\*\*\*\*\*\*\*\*\*\* TOTAL COMP WEIGHT IS 1028.680 Figure 12 WATE-1 Output Example

\*\*\*\*\*\*\*\*\*\*\*\*<br>\*  $HPC$  5  $*$ \* \* DUCT M NO VEL T TOT P TOT P STAT AREA GAM 0.450 582. 727. 5447. 4743. 1.6196 1.3951 U TIP STRESS DEN W/AREA TR H/T 1285.1 23331.5 0.168 0.687 1.200 0.700 CUMPRESSOR 5 MECHANICAL DESIGN LOADING N STG DIAM U TIP C RPM C RPM 0.651 10.00 25.58 1085.6 11515.5 9727.5 FRAME  $WT = 118.22$ STAGE 1 WD WB WS WN WC CL RHOB RHOD AR 24. 14. 14. 36. 10. 4.5 0.168 0.168 2.00 PR DEL H MACH AREA R HUB R TIP NB U TIP STR WEIGHT TIN 1.3603 17.6 0.450 1.820 8.9^ 12.79 50 1285.1 23331. 99. 727. STAGE 2 WD WB WS WN WC CL RHOB KHOD AR 20. 9. 9. 29. a. 3.6 0.168 0.168 1.94 HK DLL H MACH ARtA R HUB R TIP NB U TIP STR WEIGHT TIN 1.3^41 17.8 0.435 1.442 9.42 12.45 6C 125C.7 18516. 75. 800. STAGE 3 WD WB WS WN WC CL KHOB RHOD AR 16. 6. 6. 25. 7. 3.0 0.168 0.168 1.89 PR DEL H MACH AREA & HUB R TIP NB U TIP STR WEIGHT TIN 1.2948 17.8 0.420 1.171 9.75 12.19 7C 1225.3 15048. 59. 873. STAGE 4 WD WB WS WN WC CL RHOB RHOD AR 13. 4. 4. 21. 6. 2.6 0.168 0.168 1.83 PR DEL H MACH AREA R HUB R TIP NB U TIP STR WEIGHT TIN 1.2704 17.6 O.tOi) 0.970 9.98 12.00 81 1206.2 12477. 49. 946. STAGE 5 WD MB WS WN WC CL RHOB RHOD AR 11. 3. 3. 18. 5. 2.2 0.168 0.168 1.78 PR DEL H MACH AREA R HUB R TIP NB U TIP STR WEIGHT TIN 1.2499 17.8 0.390 0.816 10.15 11.86 93 1191.5 10527. 41. 1017. STAGE 6 WD WB WS WN WC CL RHOB RHOD AR 10. 3. 3. 16. 4. 2.0 0.168 0.168 1.72 PR DEL H MACH AREA K HUB R TIP NB U TIP STR WEIGHT TIN 17.b 0.3V3 0.701 10.28 11.74 104 1180.1 9018. 36. 1089.

STAGE 7 WO WB WS WN WC CL RHOB RHOD AR 9. 2. 2. 14. 4. 1.8 0.168 0.168 1.67 PR OEL H MACH AREA R HUB R TIP NB U TIP STR WEIGHT TIN 1.2173 17.8 0.360 0.608 10.39 11.65 115 1171.0 7829. 32. 1159. STAGE 8 WO WB WS WN WC CL RHOB RHOD AR 16. 3. 3. 13. 3. 1.6 0.286 0.286 1.61 PR DEL H MACH AREA R HUB R TIP NB U TIP STR WEIGHT TIN 1.2042 17.fa 0.345 0.534 10.47 11.58 126 1163.6 11712. 39. 1229. STAGE 9 WD WB WS WN WC CL RHOB RHOD AR 15. 3. 3. 12. 3. 1.5 0.286 0.286 1.56 PR DtL H MACH ARE A R HUB R TIP NB U TIP STR WEIGHT TIN 1.1926 17.b 0.330 0.475 10.53 11.52 136 1157.7 10407. 36. 1299. STAGE 10 WD Wb WS WN WC CL RHOB RHOD AR 15. 2. 2. 11. 3. 1.4 0.286 0.286 1.50 PR DEL H MACH AREA RHUB RTIP NB UTIP - STR WEIGH<mark>T TI</mark>N<br>1.1824 17.8 0.315 0.426 10.59 11.47 146 1152.8 9343. - 33. 1367. N STG WEIGHT LENGTH 10 616.43 25.43 DUCT M NO VEL T TOT P TOT P STAT AREA GAM 0.300 544. 1436. 51236. 48231. 0.3874 1.3539 PR AD EF PO TO HP 9.4060 0.8700 51235.9 1435.6 33965.<br>HI HO WI CWI HO W1 CW1 174.07 352.23 134.75 61.97 \*\*\*\*\*\*\*\*\*\*\*\*\*\*\*\*\*\* TOTAL COMP WEIGHT IS 616.477 \*\*\*\*\*\*\*\*\*\* \* \* \* PBUR 6 \* \* \* \* \* \* \* \*\*\*\*\*\*\*\*\*\*\*\*2 BURNER NUMBER 6 RIN ROUT LENGTH MACH WSPEC<br>8.758 12.909 18.000 0.055 4.596 6.75b 12.909 18.000 0.055 4.596 CAS WT LIN WT NOZ WT INC WT FRAME WTOT AS WT LIN WT NOZ WT INC WT FRAME WTOT<br>24.2 40.4 17.8 16.4 151.3 250.2

Figure 12 Com.

\*\*\*\*\*\*\*\*\*\*\*\*\*  $\bullet$  $\star$ **HPT**  $\mathbf{7}$  $\star$  $\star$  $\bullet$  $\bullet$ \*\*\*\*\*\*\*\*\*\*\*\*?  $DUCT$ M NO VEL T TOT P TOT P STAT AREA GAM  $0.500$  1180. 2621. 46112. 39327.  $3.3977$   $1.2968$ U TIP STRESS DEN W/AREA TR<sub>N</sub>H<sub>/T</sub>  $1106 - 0$  9819-5  $0.286$   $0.246$  $1.000 \t 0.922$ TURBINE 7 MECHANICAL DESIGN H/T N STG LOADING AREA  $2 - 000$  $0 - 280$ 0.922  $0.398$  $UT$ **KTIP** RHUB DEL H **RPM** TORQ  $11.0$  $10.1$ 174.5 11515.5 185913.  $1106.0$ **STAGE**  $\mathbf{1}$ BLADE VANE **LISK HWD** CASE **AR**  $0.4$   $2.3$   $8.4$   $21.7$ 1.50  $4.0$ PR UEL H MACH AREA R HUB R TIP NB U TIP STR WEIGHT LENGTH  $1.8453$   $87.3$  0.500 0.398 10.14 11.01 180 1106.0 9820. 42.84  $2 \cdot 02$ ST AGE  $\mathbf{z}$ HWD CASE AR **UISK BLADE VANE**  $10 - 8$  $6.4$   $23.7$   $35.5$   $6.8$   $1.50$ PR DEL H MACH AREA R HUB R TIP NB U TIP STR WEIGHT LENGTH 2.0063 87.3 0.525 0.666 10.14 11.55 116 1160.9 16456. 83.19  $3 - 29$ N STG LENGTH WEIGHT  $\overline{2}$  $5.31$   $126.03$ **DUCT** M NO VEL T TOT P TOT P STAT AREA GAM 0.550 1149. 2028. 12436. 10243. 1.2074 1.3127 **TR PR** AD EF **PO TO**  $T_{0-1}$ 3.7081 1.2928 0.8600 12435.6 2027.7 2027.7 AREA FLOW  $H$  OUT  $H$   $\overline{M}$ **HP**  $699.28$  524.74  $5.17$  137.56 33969. \*\*\*\*\*\*\*\*\*\*\*\*\*\*\*\*\*\* TOTAL TURB WEIGHT IS 126.028 \*\*\*\*\*\*\*\*\*\*\*\*  $\star$ 金 **LPT**  $\pmb{\ast}$  $\mathbf{B}$  $\star$ 金 \* \*\*\*\*\*\*\*\*\*\*\*\*2 **DUCT** M NO VEL T TOT P TOT P STAT AREA **GAM**  $1,2072$   $1,3127$  $0.550$   $11.49$ .  $2.028$ .  $12438$ .  $102.45$ .

UTIP STRESS DEN W/AREA TR H/T 727.0 11708.5 0.286 0.777 1.000 0.765 TURBINE 8 MECHANICAL DESIGN H/T N STG LOADING AREA  $0 - 765$  $2.000$  $0.243$  $1.207$ **RTIP RHUB** DEL H  $\mathbf{U}$ RPM TORO  $11.5$  $727.0$  $8 - 8$ 86.9 7216.9 147693. **STAGE**  $\mathbf{r}$ **BLADE VANE HWD**  $0.15K$ CASE **AR**  $22.4$  66.0 38.9 9.9 2.00  $5.0$ PR DEL H MACH AREA R HUB R TIP NB U TIP STR WEIGHT LENGTH  $1.4669$   $43.4$   $0.550$   $1.207$   $8.83$   $11.54$  80 727.0 11709. 142.18  $4.77$ **STAGE**  $\overline{2}$ **DISK BLADE VANE HWD CASE AR**  $6.9 27.6$  81.4 34.0 9.3 3.00 PR DEL H MACH AREA R HUB R TIP NB U TIP STR WEIGHT LENGTH 1.5156 43.4 0.575 1.652 8.83 12.39 98 780.6 16019. 159.21  $4.17$ FRAME WT =  $167.79$ N STG LENGTH WEIGHT  $2^{\circ}$  $13.41 469.18$ **DUCT** M NO VEL T TOT P TOT P STAT AREA GAM. 0.600 1154. 1722. 5594. 4436. 2.3313 1.3249 **TR** AD EF **PO** Ta Ta  $TO.1$ **PR** 2.2236 1.1779 0.8600 5593.7 1721.5 1721.5 H IN H OUT **FLOW AREA** HP 16.80 137.56 16912.  $524.77$   $437.87$ \*\*\*\*\*\*\*\*\*\*\*\*\*\*\*\*\*\*\* TOTAL TURB WEIGHT IS 469.184 \*\*\*\*\*\*\*\*\*\*\*\*\*  $\star$  $\bullet$ **AUG**  $10<sup>°</sup>$  $\pmb{\ast}$  $\star$  $\Delta$ \*\*\*\*\*\*\*\*\*\*\*\*2 **BURNER NUMBER**  $\overline{10}$ **MACH WSPEC** RIN ROUT LENGTH 0.0 24.120 48.000 0.143<br>CAS WT LIN WT NOZ WT INC WT 11.899  $\sim 10$ **WTOT**  $23.7$   $120.0$   $2\%$ .  $0 \cdot C$  $439 - 8$ 

\*\*\*\*\*\*\*\*\*\*\*\*\*  $\bullet$  $\bullet$ NOZ 11 \*  $\bullet$  $\ddot{\bullet}$  $\ddot{\bullet}$ \*\*\*\*\*\*\*\*\*\*\*\*2 NOZZLE 11  $W = 16H$ T = 568.95 LENGTH = 48.239 TR WT= 0.0 \*\*\*\*\*\*\*\*\*\*\*\*\*  $\star$ DUCT 4  $\ddot{\bullet}$  $\bullet$  $\star$ \*\*\*\*\*\*\*\*\*\*\*\*2 DUCT,  $4$ RH= 15.78 RT= 17.69 LENG=  $62.16$ <br>AKEA= 1.401 RHO=.168 CAS WT INC WT **WTOT**  $15.5408$ 13.8556 29.3964 \*\*\*\*\*\*\*\*\*\*\*\*  $\ast$  $\ast$ SHAF 12 \*  $\bullet$  $\bullet$  $\bullet$ \*\*\*\*\*\*\*\*\*\*\*\*2  $SHAFT<sub>12</sub>$  $\overline{D}$   $\overline{I}$ LENG DO 1 DN WT  $3.54$   $3.01$   $48.74$   $0.65$   $40.03$ \*\*\*\*\*\*\*\*\*\*\*\*\*  $\ddot{\bullet}$ SHAF 13  $*$  $\star$ \*\*\*\*\*\*\*\*\*\*\*\*2  $S H A F T 13$ UI LENG 00 **DN WT** 4.35 3.94 18.60 1.27 14.33 \*\*\*\*\*\*\*\*\*\*\*\*\* ACCS WT  $\ast$  $\pmb{\ast}$  $\overline{\mathbf{x}}$  $\overline{\bullet}$ \*\*\*\*\*\*\*\*\*\*\*\*2  $ACCS$  WT=  $301.414$ 

WEIGHT INPUT DATA IN ENGL UNITS WEIGHT OUTPUT DATA IN ENGL UNITS

 $\mathcal{L}^{\text{max}}_{\text{max}}$ 

 $\sim$  .

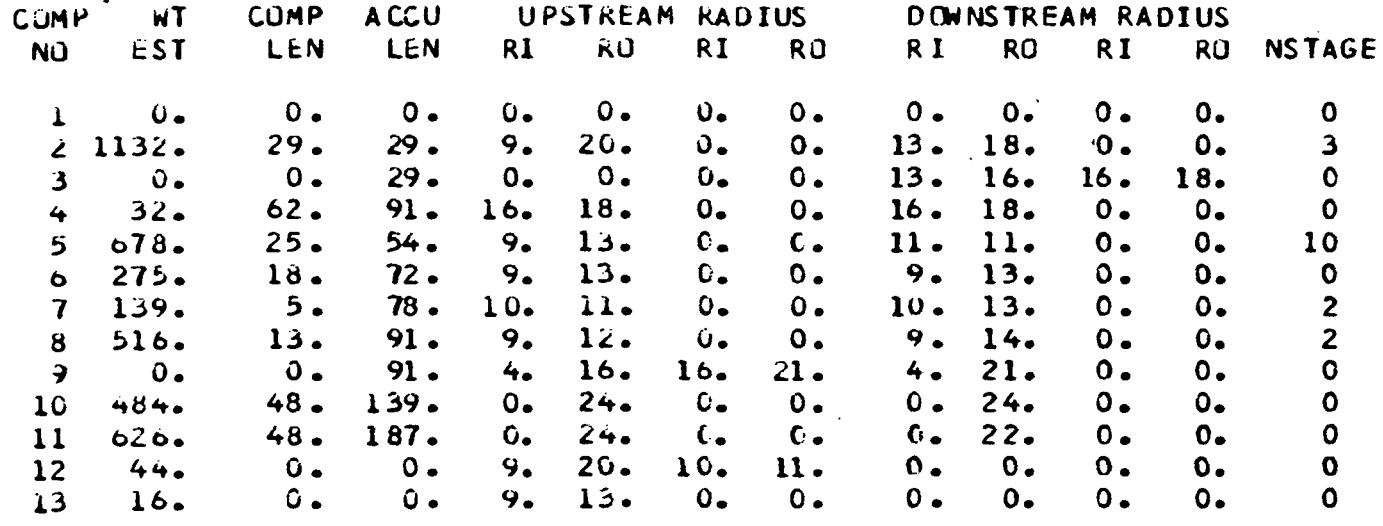

 $\sim 10^7$ 

TOTAL BARE ENGINE WEIGHT= 3941. ACCESSORIES= 301.41 ESTIMATED TOTAL LENGTH= 187. ESTIMATED MAXIMUM RADIUS= 24.

Fig. 12 Cont.

 $\mathcal{L}^{\text{max}}_{\text{max}}$  and  $\mathcal{L}^{\text{max}}_{\text{max}}$ 

 $\sim 10^6$ 

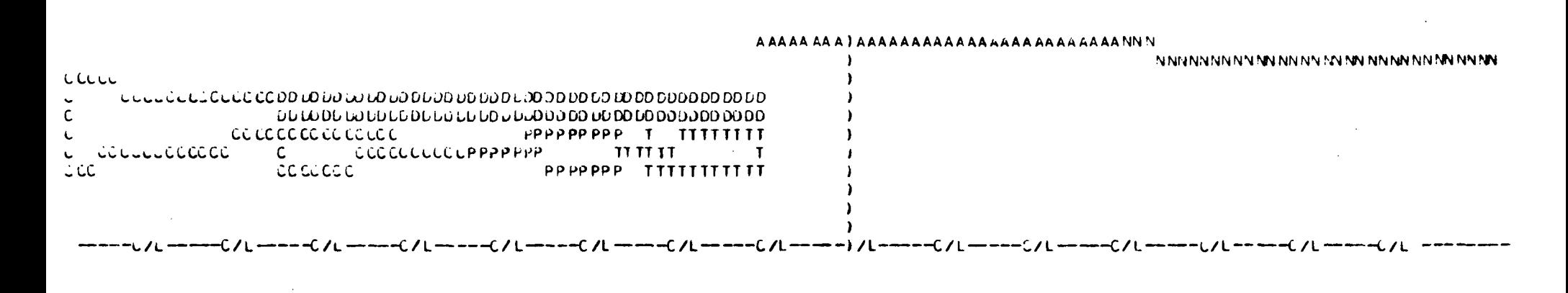

 $\sim 10$ 

 $\mathcal{A}^{\mathcal{A}}$  and  $\mathcal{A}^{\mathcal{A}}$ 

 $\mathcal{Z}_{\mathcal{A}}$  .

Îв,

Figure 12. Cont.

 $39$ 

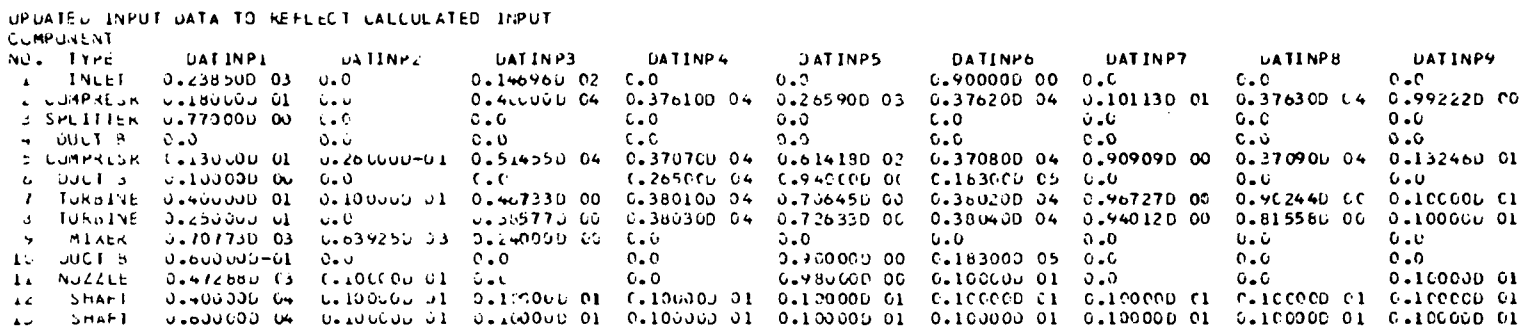

CASE TUENTIFICATION SIMPLE MULEL

 $\mathbf{a}$  and  $\mathbf{a}$ 

### STATION PROPERTY OUTPUT DATA

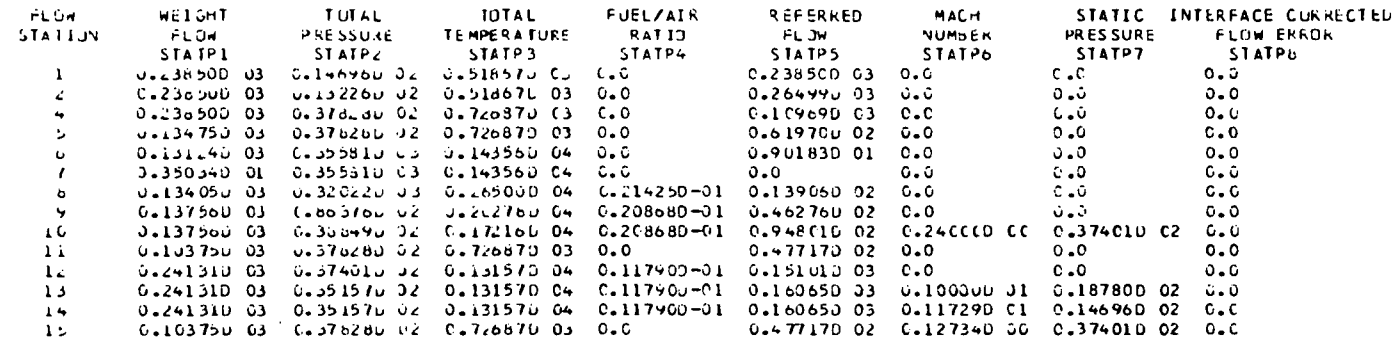

### COMPONENT OUTPUT DATA

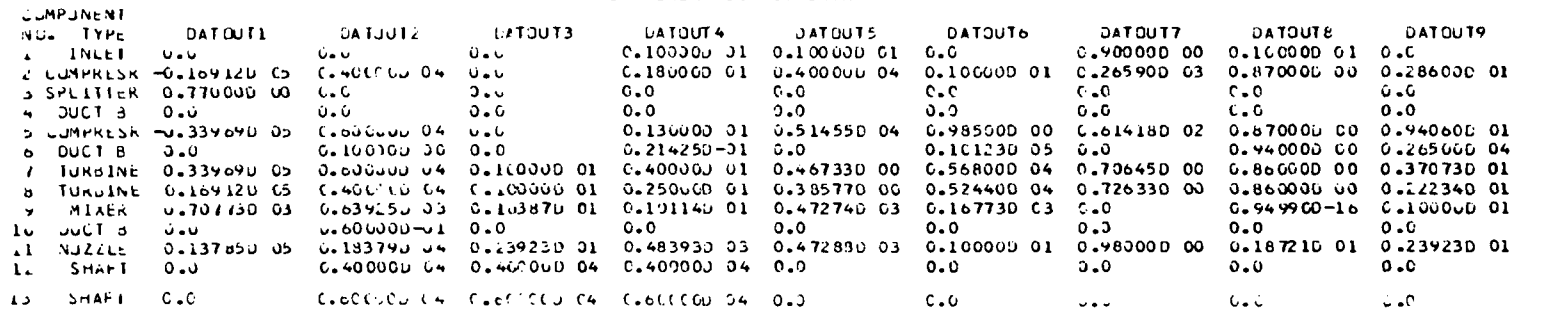

 $M$ Aurte Usu ALTITUDE= U. ALCOVERY= U.MCOD **G. ITERATIONS** 2 PASSED

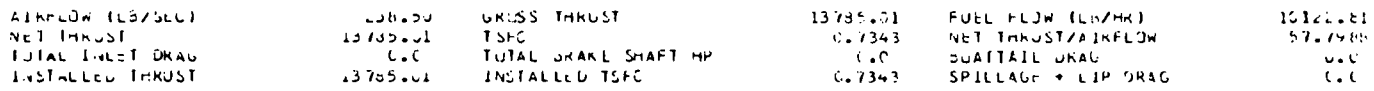

# **SEPRODUCIELLTY OF THE**<br>ORIGINAL PAGE IS POGR

 $\sim$  $\mathcal{L}$ 

 $\mathcal{L}^{\pm}$ 

 $\ddot{\phantom{0}}$ 

 $\ddot{a}$ 

### 6.0 PROGRAM DIAGNOSTICS

The WATE-1 program contains error printout to aid the user in trouble shooting an input deck. A listing of the error messages and their meanings are shown in Table 5. None of these errors will cause termination of the program. The component routine in which the error occurred will be terminated and the program will continue its calculations. The components calculated after an error may or may not be in error.

### Table 5. Error Messages

- 1. "Compressor, I, pressure ratio is too high" more than 20 compressor stages calculated. First stage maximum pressure ratio too small.
	- 2. "Compressor, I. stage and blade parameters, meaningless" stage inlet Mach number less than or equal to zero, or hub radius of compressor equals zero.
	- 3. "Duct is not converging error only called for rotating splitter fan component. Inlet or exit Mach numbers of fan may be input incorrectly.
	- 4. "Error in shaft" iteration for shaft diameter not converging. Check shaft inputs.
	- 5. "Turbine, I, work or radius too high, RC = , X.XX" more than 9 turbine stages calculated - turbine loading parameter too small or control radius improperly input.
	- 6. "Turbine, I, stage and blade parameters meaningless" Mach number or hub radius less than or equal to zero.

41

# REFERENCES

1. Fishbach, L. H. and Caddy, M. J., "NNEP - The Navy-NASA Engine Program," NASA TM X-71857, Dec. 1975.